Министерство сельского хозяйства Российской Федерации Новочеркасский инженерно-мелиоративный институт им. А.К. Кортунова ФГБОУ ВО Донской Е

**BO** *{mверждаю»<br>¶тета ЛХФ* ЛХФ \_\_\_\_\_\_\_\_\_\_\_ \_\_Кружилин С.Н.\_\_\_  $O_1$  201 $9$ 

# **РАБОЧАЯ ПРС**

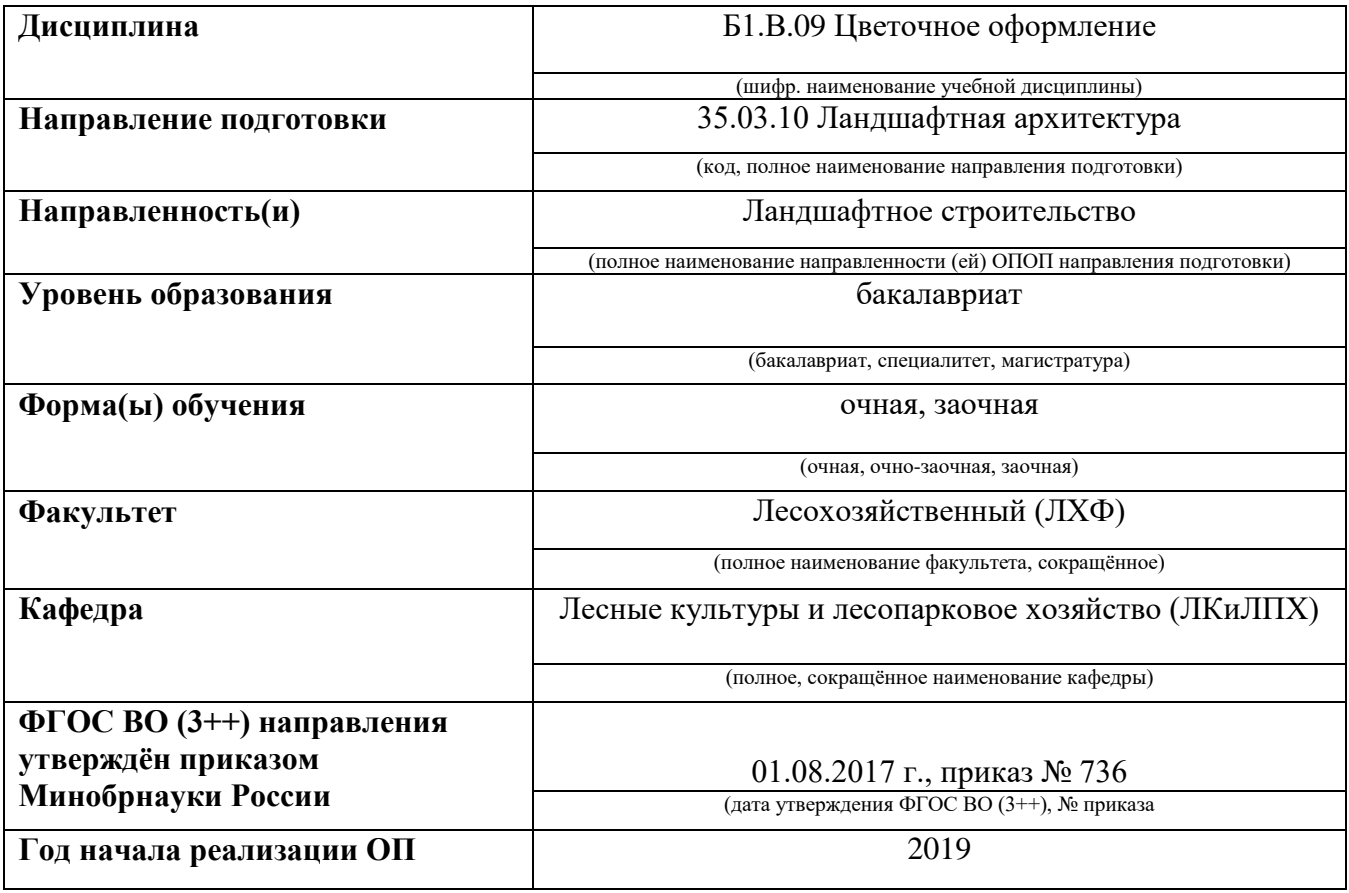

**Разработчик (и)**

Зав. каф. ЛК и

(должность, кафедра) (подпись)

 $\frac{\sqrt{M}}{\sqrt{M}}$  Матвиенко Е.Ю. Матвиенко Е.Ю.

**Обсуждена и согласована:**

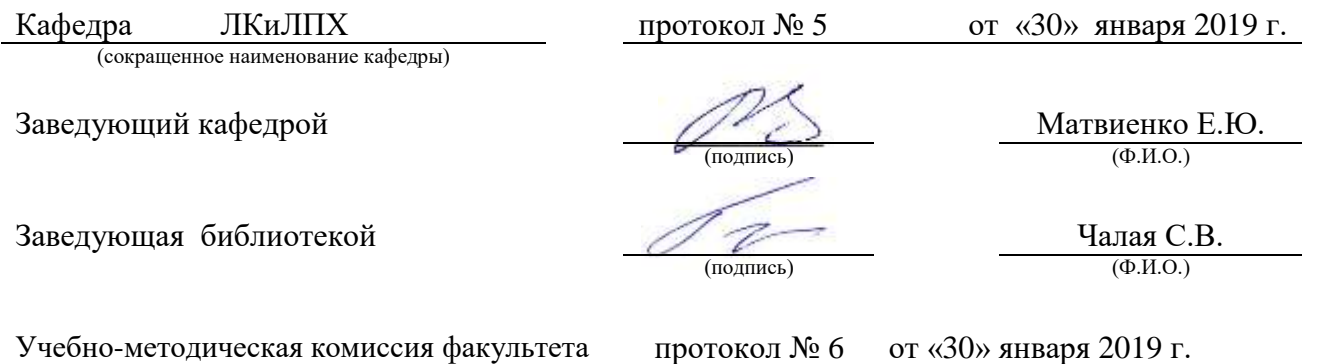

## **1. ПЛАНИРУЕМЫЕ РЕЗУЛЬТАТЫ ОБУЧЕНИЯ ПО ДИСЦИПЛИНЕ, СОСТЕПЛАНИРУЕМЫМИ ОБРАЗОВАТЕЛЬНОЙ ПРОГРАММЫ**

Планируемые результаты обучения по дисциплине, соотнесенные с планируемыми результатами освоения образовательной программы, направлены на формирование следующих компетенций:

## **Рекомендованные профессиональные компетенции выпускников и индикаторы их**

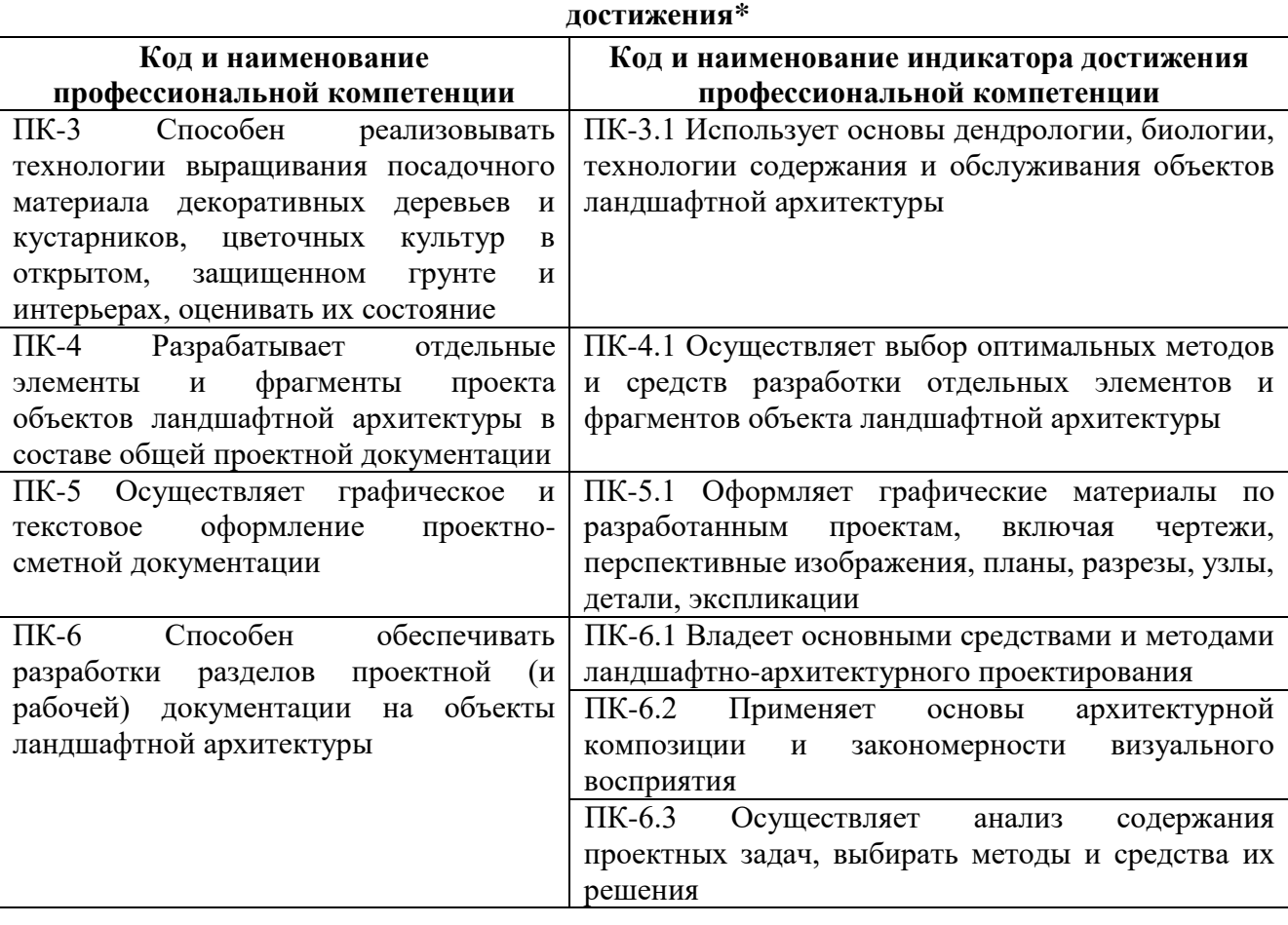

## **2**. **ОБЪЕМ ДИСЦИПЛИНЫ В ЗАЧЕТНЫХ ЕДИНИЦАХ С УКАЗАНИЕМ КОЛИЧЕСТВА АКАДЕМИЧЕСКИХ ЧАСОВ, ВЫДЕЛЕННЫХ НА КОНТАКТНУЮ РАБОТУ ОБУЧАЮЩИХСЯ С ПРЕПОДАВАТЕЛЕМ И НА САМОСТОЯТЕЛЬНУЮ РАБОТУ**

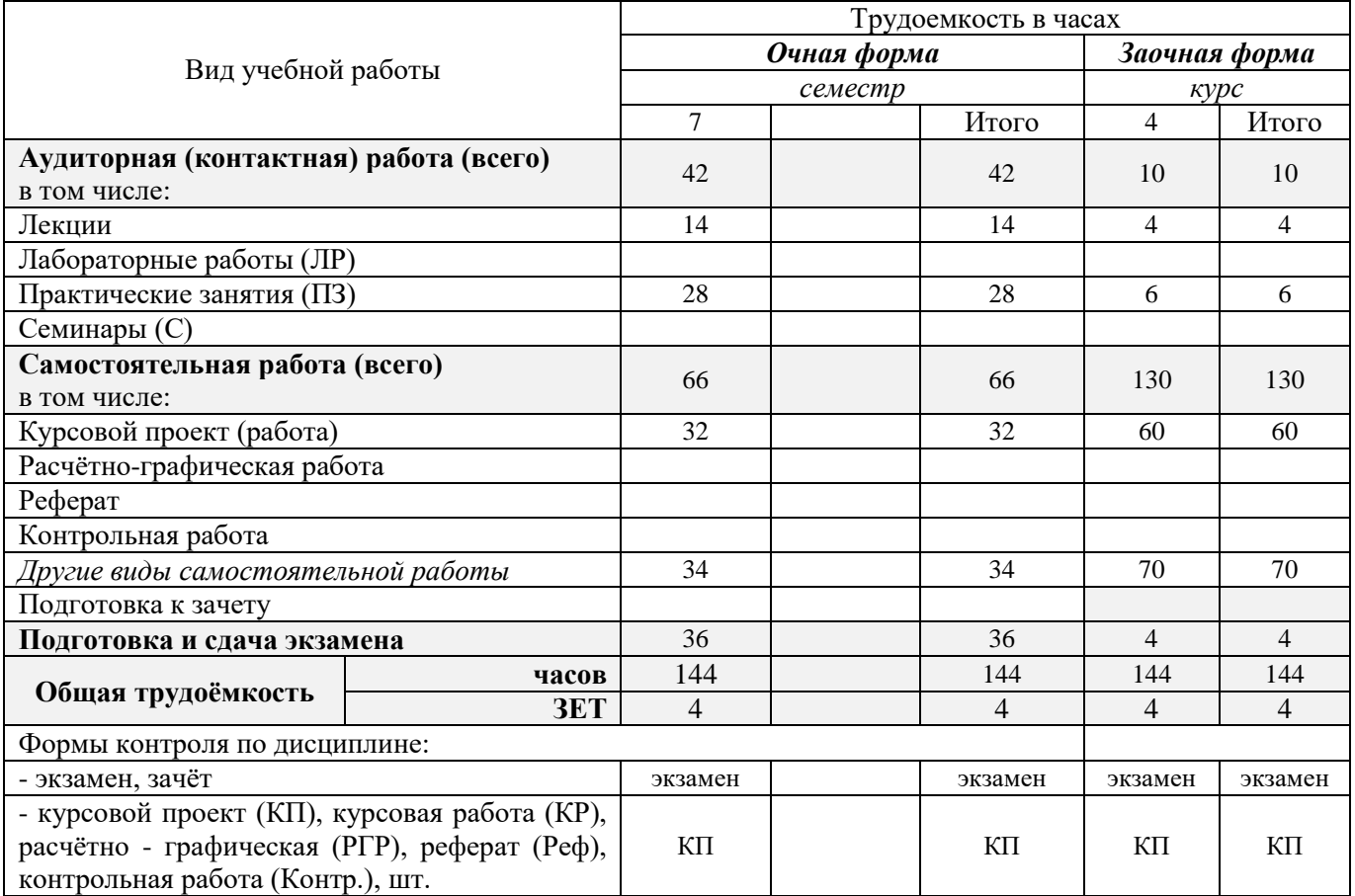

# **3. СОДЕРЖАНИЕ ДИСЦИПЛИНЫ**

### **3.1 Очная форма обучения**

3.1.1 Разделы дисциплины и виды занятий

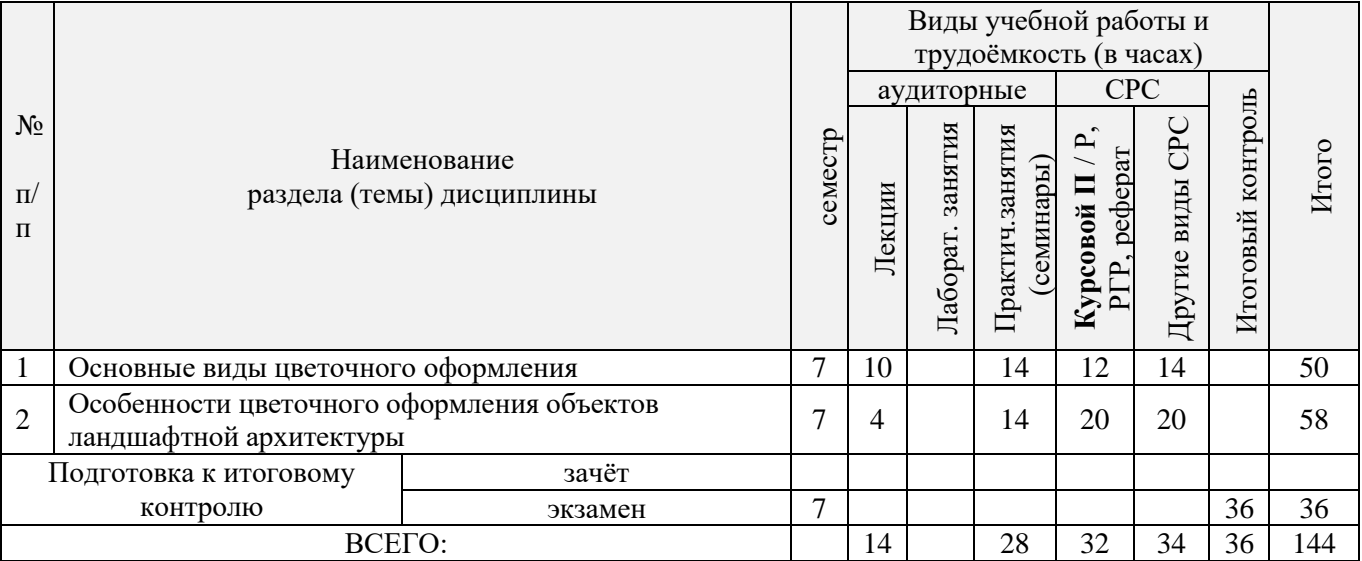

3.1.2 Содержание разделов дисциплины (по лекциям)\*

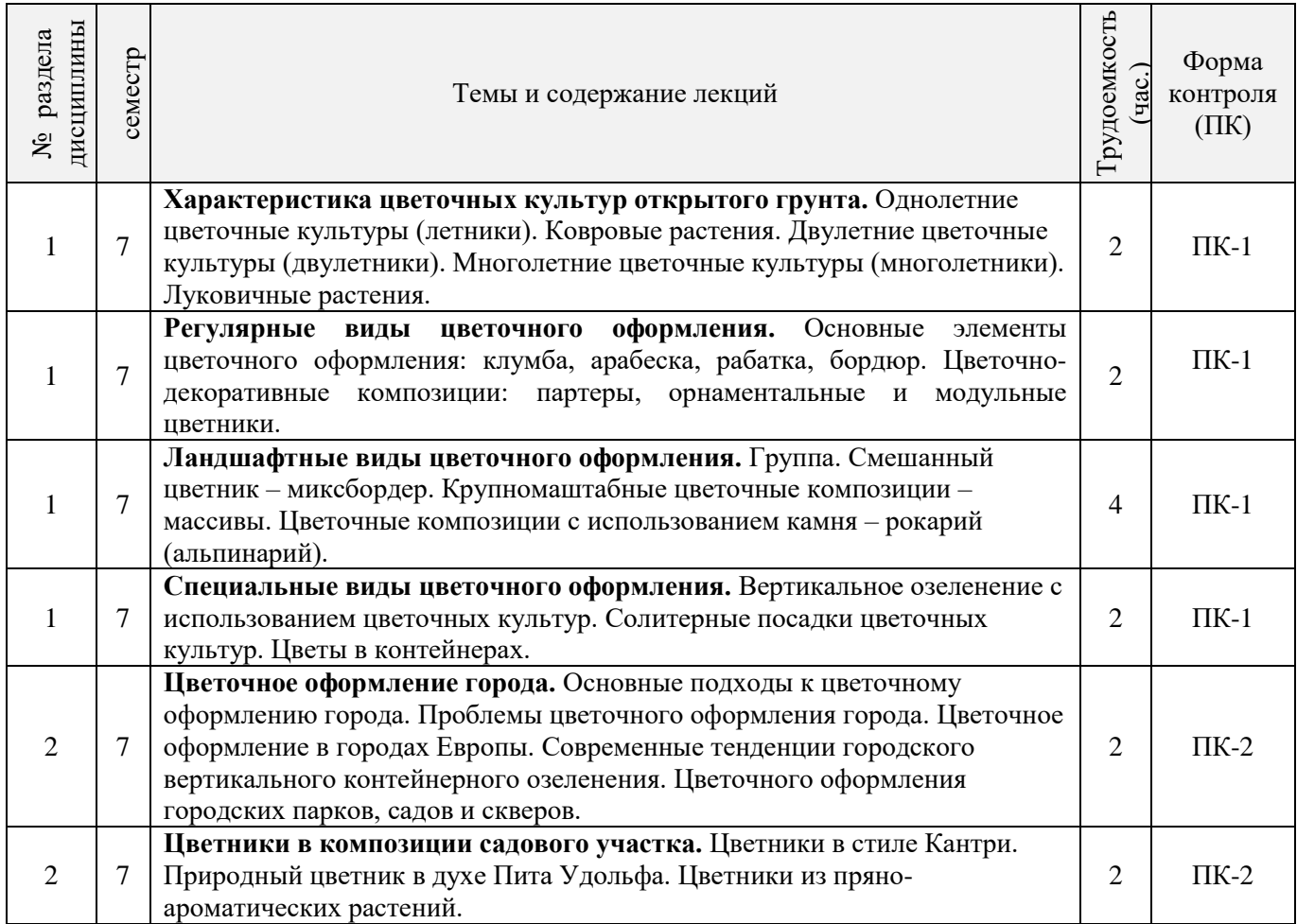

# 3.1.3 Практические занятия (семинары)\*

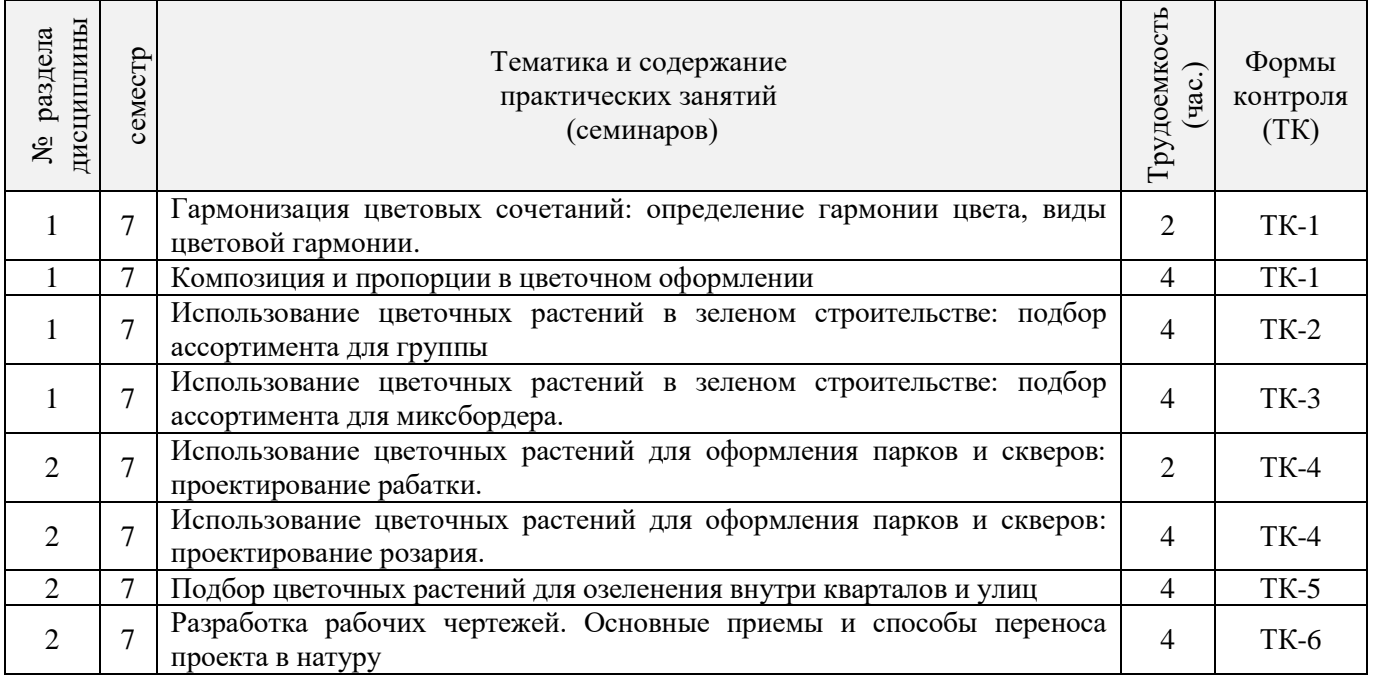

3.1.4 Лабораторные занятия \*

Не предусмотрены.

3.1.5 Самостоятельная работа

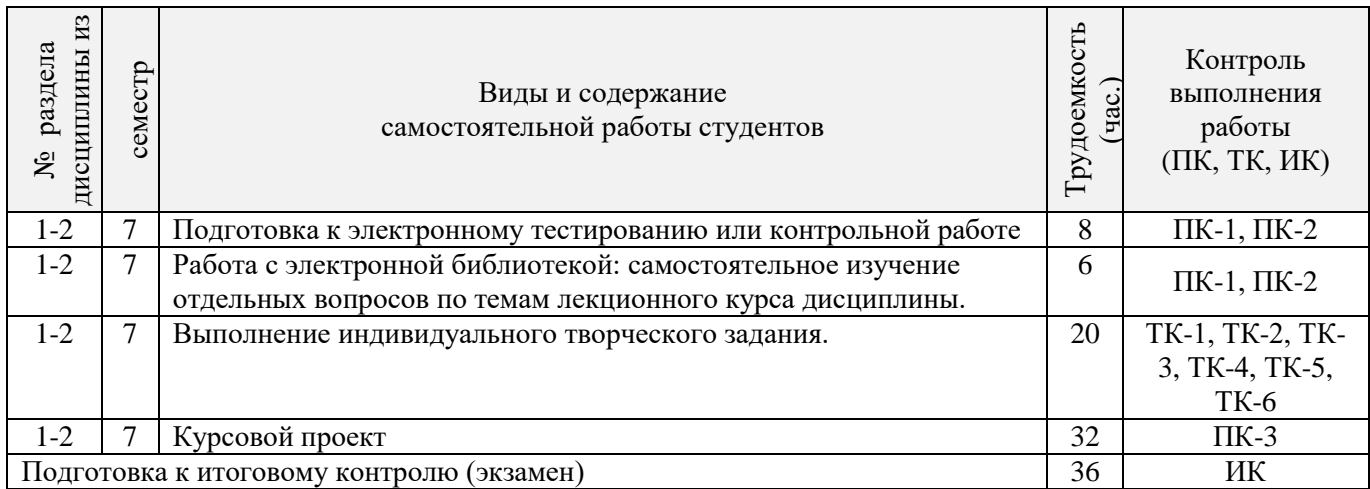

## **3.2 Заочная форма обучения**

3.2.1 Разделы дисциплины и виды занятий

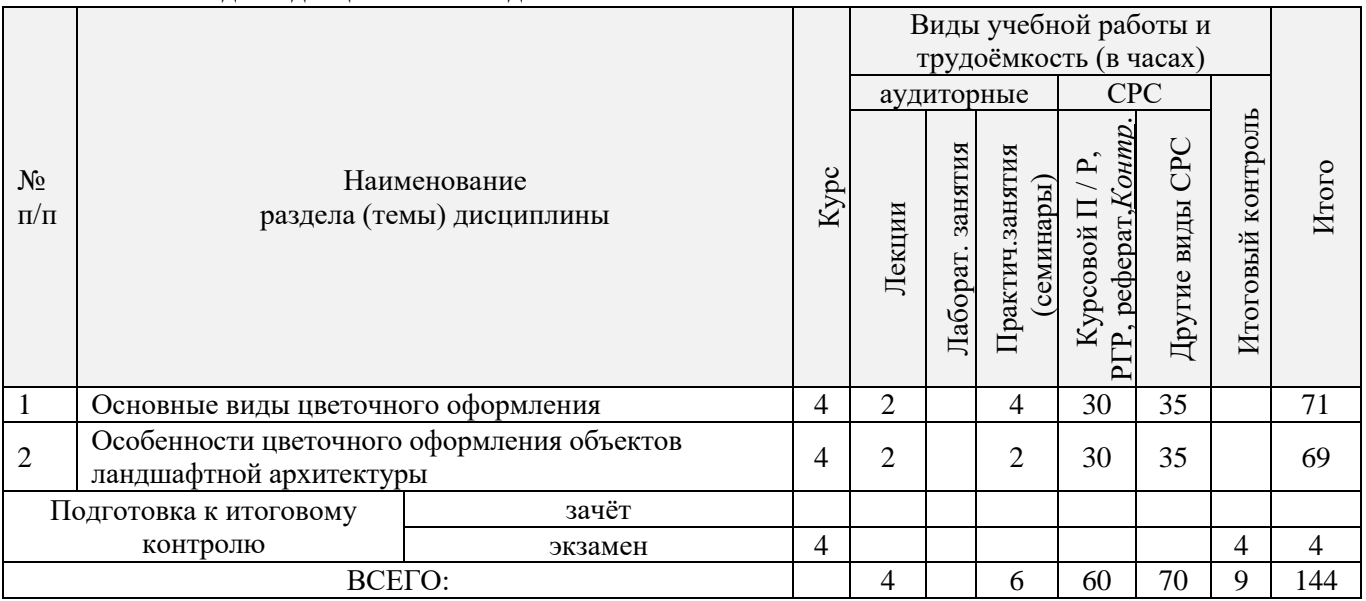

## 3.2.2 Содержание разделов дисциплины (по лекциям)\*

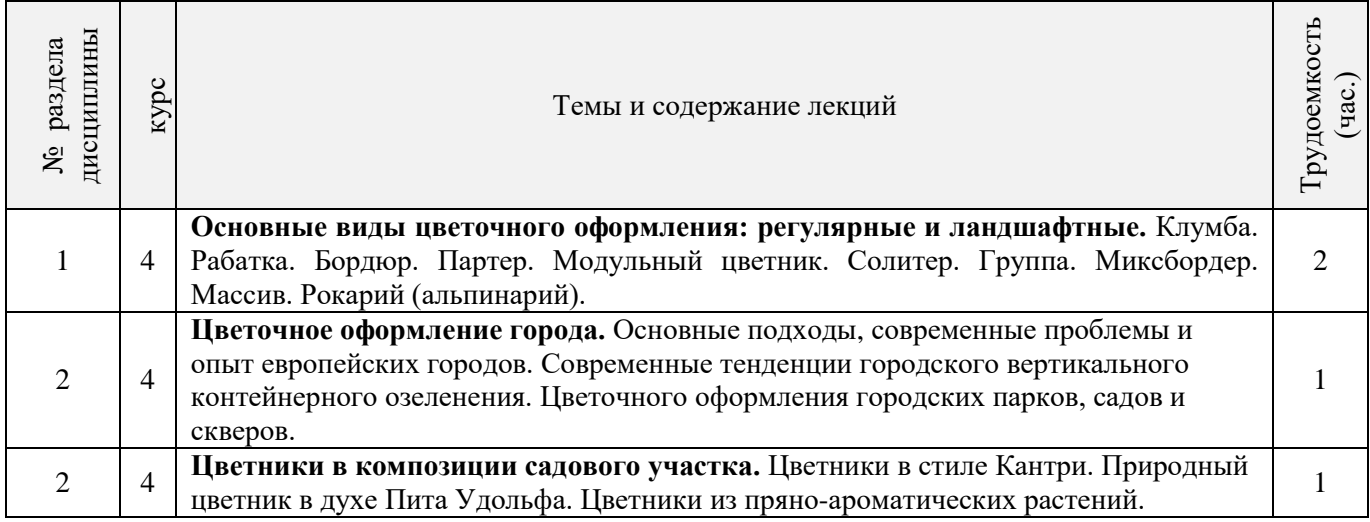

3.2.3 Практические занятия (семинары)\*

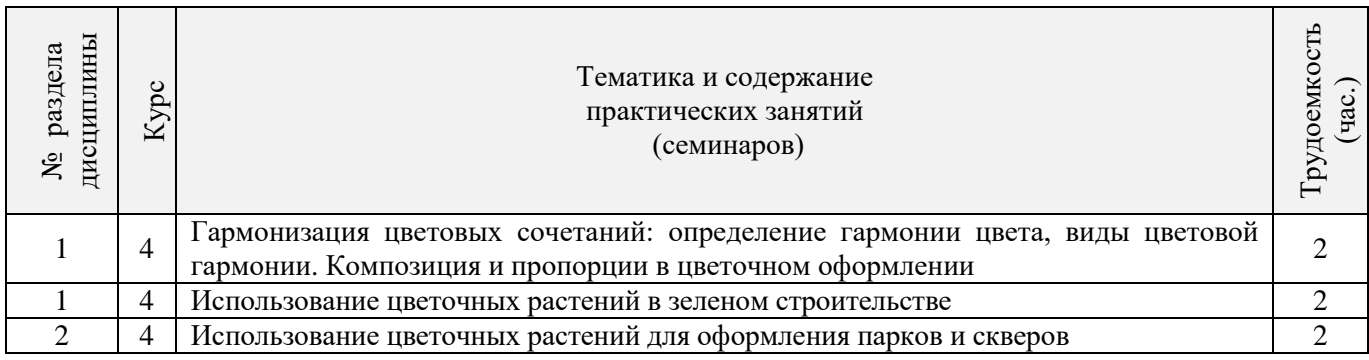

## 3.2.4 Лабораторные занятия\*

Не предусмотрены.

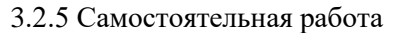

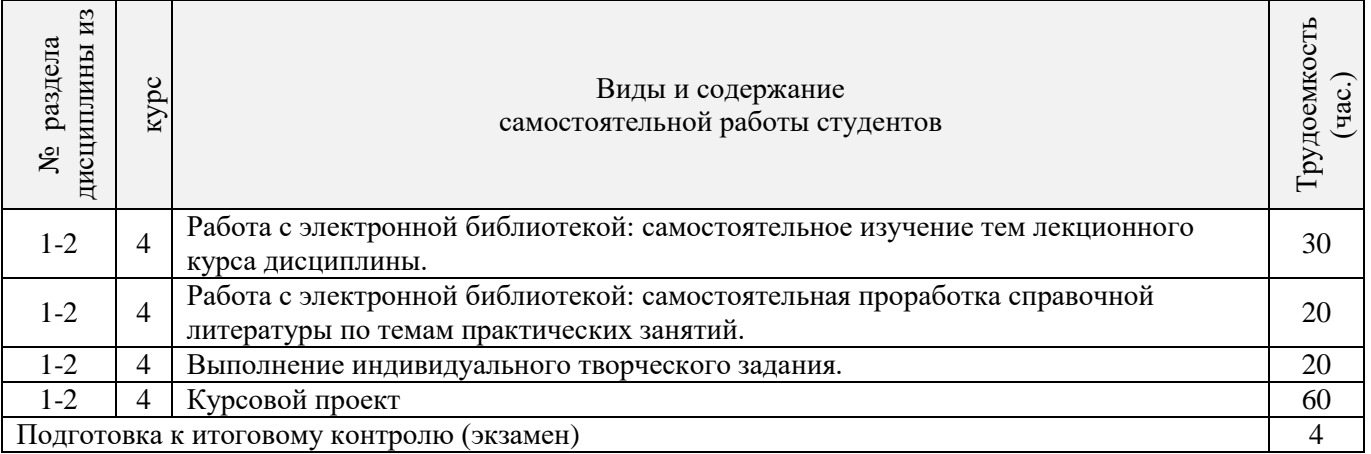

## **3.3 Соответствие компетенций, формируемых при изучении дисциплины, и видов занятий**

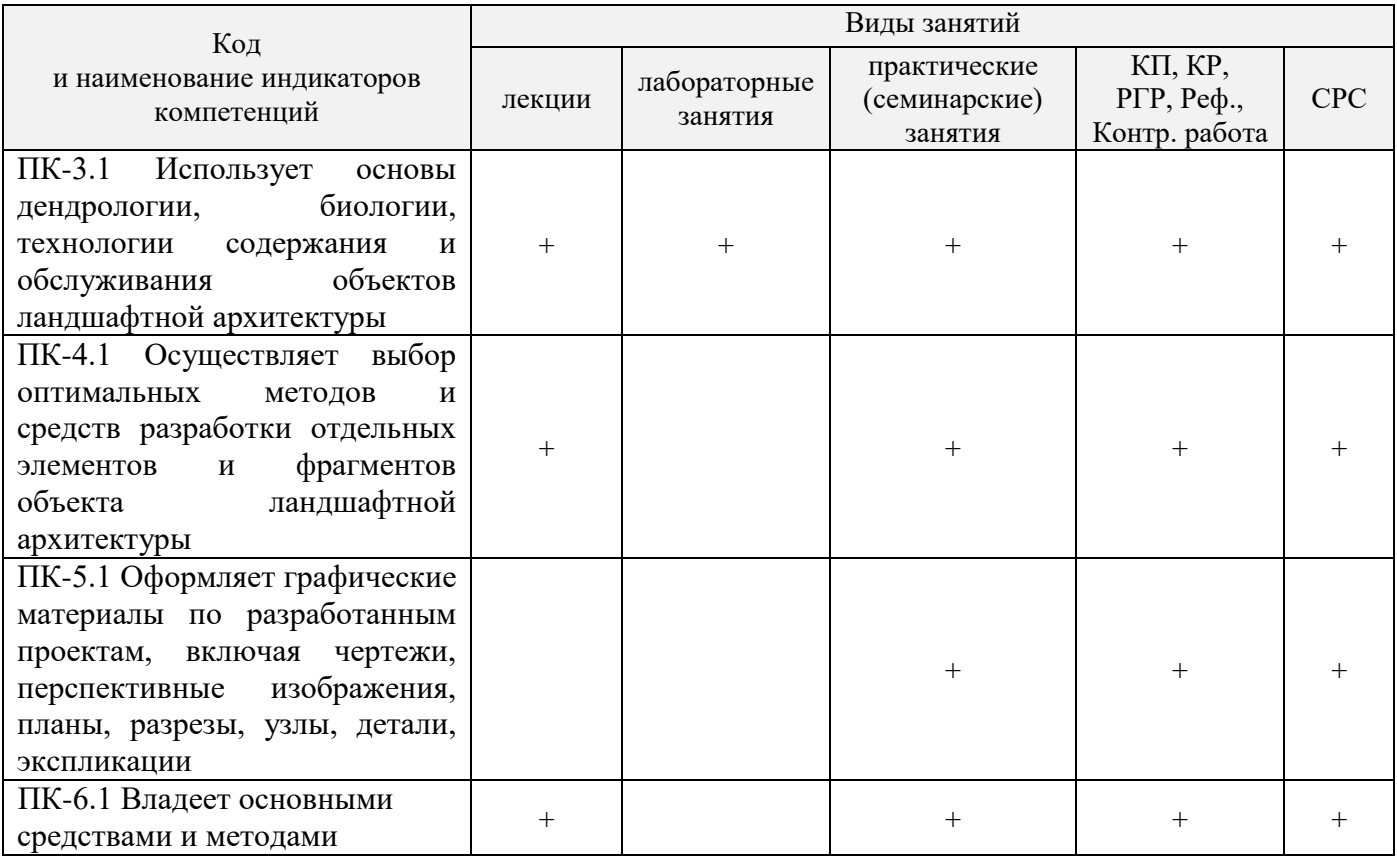

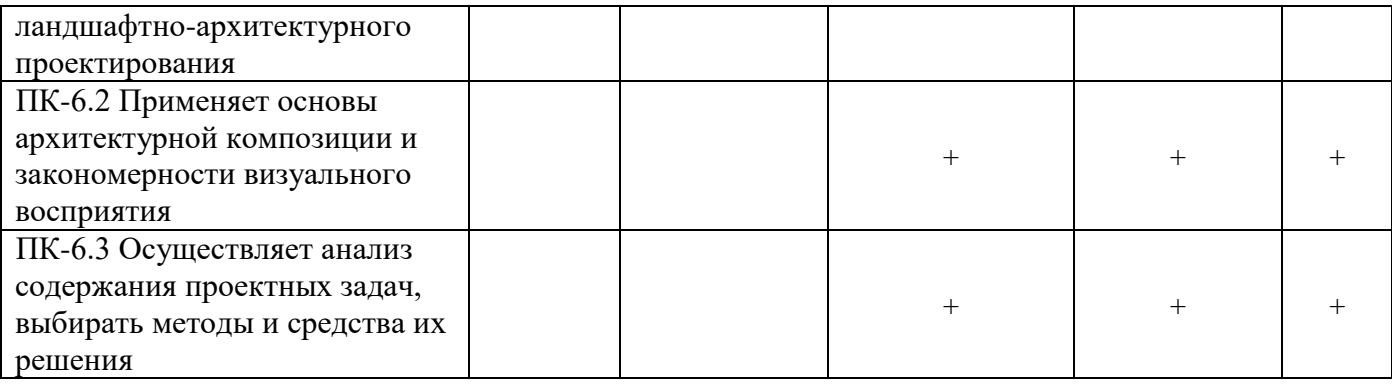

## **4. ФОНД ОЦЕНОЧНЫХ СРЕДСТВ ДЛЯ КОНТРОЛЯ УСПЕВАЕМОСТИ И ПРОВЕДЕНИЯ ПРОМЕЖУТОЧНОЙ АТТЕСТАЦИИ ОБУЧАЮЩИХСЯ ПО ДИСЦИПЛИНЕ**

#### **Вопросы для проведения промежуточной аттестации в форме экзамена:**

- 1. Классификация цветочных культур по назначению и использованию в цветочном оформлении. (ПК-3.1)
- 2. Использование однолетних цветочных культур в цветочном оформлении. (ПК-3.1)
- 3. Особенности использования ковровых растений в цветочном оформлении. (ПК-3.1)
- 4. Применение двулетников в открытом грунте. (ПК-3.1)
- 5. Луковичные и мелколуковичные в цветочном оформлении. (ПК-3.1)
- 6. Многолетние цветочные культуры в цветочном оформлении. (ПК-3.1)
- 7. Партер и цветники партерного типа. (ПК-4.1, ПК-5.1, ПК-6.1, ПК-6.2, ПК-6.3)
- 8. Классическая клумба, бордюр и рабатка. (ПК-4.1, ПК-5.1, ПК-6.1, ПК-6.2, ПК-6.3)
- 9. Орнаментальная клумба и клумба-пано. (ПК-4.1, ПК-5.1, ПК-6.1, ПК-6.2, ПК-6.3)
- 10. Тематические цветники. (ПК-4.1, ПК-5.1, ПК-6.1, ПК-6.2, ПК-6.3)
- 11. Модульные цветники в современном ландшафте. (ПК-4.1, ПК-5.1, ПК-6.1, ПК-6.2, ПК-6.3)
- 12. Моноцветники. (ПК-3.1, ПК-4.1, ПК-5.1, ПК-6.1, ПК-6.2, ПК-6.3)
- 13. Принципа подбора ассортимента для миксбордера. (ПК-3.1, ПК-6.1, ПК-6.2, ПК-6.3)
- 14. Принципа подбора ассортимента для группы (ПК-3.1, ПК-6.1, ПК-6.2, ПК-6.3)
- 15. Массивы: принципы создания. (ПК-3.1, ПК-6.1, ПК-6.2, ПК-6.3)
- 16. Альпинарий и рокарий в современном ландшафте. (ПК-3.1, ПК-4.1, ПК-5.1, ПК-6.1, ПК-6.2, ПК-6.3)
- 17. Растения в контейнерах и подвесных кашпо. (ПК-3.1, ПК-4.1, ПК-5.1)
- 18. Характеристики ощущения цвета. (ПК-4.1, ПК-6.1, ПК-6.2)
- 19. Восприятие цвета. (ПК-4.1, ПК-6.1, ПК-6.2)
- 20. Воздействие цвета и цветовых сочетаний на человека. (ПК-4.1, ПК-6.1, ПК-6.2)
- 21. Гармония цвета. Виды цветовой гармонии. (ПК-4.1, ПК-6.1, ПК-6.2)
- 22. Контраст по тону и светлоте, степень цветового контраста. (ПК-4.1, ПК-6.1, ПК-6.2)
- 23. Последовательность оценки растительного материала по его цветовым характеристикам. (ПК-4.1, ПК-6.1, ПК-6.2)
- 24. Законы и виды художественной композиции. (ПК-4.1, ПК-6.1, ПК-6.2)
- 25. Числовые соотношения в цветниках. (ПК-4.1, ПК-6.1, ПК-6.2)
- 26. Составление плана цветника. (ПК-4.1, ПК-5.1)
- 27. Составление разбивочно-посадочных чертежей. (ПК-4.1, ПК-5.1)
- 28. Основные подходы цветочного оформления города. (ПК-4.1, ПК-6.1, ПК-6.2, ПК-6.3)
- 29. Место цветов в архитектурно-ландшафтной среде города. (ПК-4.1, ПК-6.1, ПК-6.2, ПК-6.3)
- 30. Функционально-зональная специфика цветочного оформления города. (ПК-4.1, ПК-6.1, ПК-6.2, ПК-6.3)
- 31. Цветочные композиции в детских и спортивных, прогулочных и аттракционных парках. (ПК-3.1, ПК-4.1, ПК-6.1, ПК-6.2, ПК-6.3)
- 32. Цветочные композиции на территориях жилой застройки современная многоэтажная, малоэтажная с индивидуальными участками. (ПК-4.1, ПК-6.1, ПК-6.2, ПК-6.3)
- 33. Цветочные композиции на исторически ценной, реконструируемой территории. (ПК-4.1, ПК-6.1, ПК-6.2, ПК-6.3)
- 34. Цветочное оформление различных парковых зон. (ПК-4.1, ПК-6.1, ПК-6.2, ПК-6.3)
- 35. Цветочного оформления городских садов. (ПК-4.1, ПК-6.1, ПК-6.2, ПК-6.3)
- 36. Цветочного оформления городских скверов. (ПК-4.1, ПК-6.1, ПК-6.2, ПК-6.3)
- 37. Цветочное оформление городских улиц и площадей. (ПК-4.1, ПК-6.1, ПК-6.2, ПК-6.3)
- 38. Использование многолетников в цветочном оформлении города. (ПК-3.1, ПК-4.1, ПК-6.3)
- 39. Розы в цветочном оформлении города. (ПК-3.1, ПК-4.1, ПК-6.3)
- 40. Декорирование фасадов зданий, балконов и наружных подоконников. (ПК-3.1, ПК-4.1, ПК-6.3)
- 41. Цветники в композиции садового участка. (ПК-4.1, ПК-6.1, ПК-6.3)
- 42. Луковичные в композиции садового участка. (ПК-3.1, ПК-4.1, ПК-6.1, ПК-6.3)
- 43. Природный цветник в духе Пита Удольфа (ПК-3.1, ПК-4.1, ПК-6.1, ПК-6.3)
- 44. Цветники в стиле Кантри. (ПК-3.1, ПК-4.1, ПК-6.1, ПК-6.3)
- 45. Цветочный авангард современного сада. (ПК-3.1, ПК-4.1, ПК-6.1, ПК-6.3)
- 46. Переносные «клумбы» в саду. (ПК-4.1, ПК-6.1, ПК-6.3)

*Промежуточная аттестация студентами очной формы обучения может быть пройдена в соответствии с балльно- рейтинговой системой оценки знаний, включающей в себя проведение текущего (ТК), промежуточного (ПК) и итогового (ИК) контроля по дисциплине [1].*

*Текущий контроль (ТК) осуществляется в течение семестра и проводится по лабораторным работам или/и семинарским и практическим занятиям, а также по видам самостоятельной работы студентов (КП, КР, РГР, реферат).*

*Возможными формами ТК являются: отчет по лабораторной работе; защита реферата или расчетно-графической работы; контрольная работа по практическим заданиям и для студентов заочной формы; выполнение определенных разделов курсовой работы (проекта); защита курсовой работы (проекта).*

*Количество текущих контролей по дисциплине в семестре определяется кафедрой.*

*В ходе промежуточного контроля (ПК) проверяются теоретические знания. Данный контроль проводится по разделам (модулям) дисциплины 2-3 раза в течение семестра в установленное рабочей программой время. Возможными формами контроля являются тестирование (с помощью компьютера или в печатном виде), коллоквиум или другие формы.* 

*Итоговый контроль (ИК) – это экзамен в сессионный период или зачёт по дисциплине в целом.*

*Студенты, набравшие за работу в семестре от 60 и более баллов, не проходят промежуточную аттестацию в форме сдачи зачета или экзамена.*

*По дисциплине Цветочное оформление* формами **текущего контроля** являются:

**ТК1, ТК2, ТК3, ТК4, ТК5, ТК6** – проверка индивидуального задания и собеседование по теме практической работы.

### **ТК-1**

### Практическая работа 1

- 1. Понятие ахроматические и хроматические цвета? Какие они имеют характеристики?
- 2. Дайте определение понятиям: цветовой тон, насыщенность, светлота.
- 3. Что называется, гармонией цвета?
- 4. На чем основана гармония цветовых сочетаний?
- 5. От чего зависит выбор доминирующего цвета и какой цвет может стать доминирующим?
- 6. Каким образом можно спроектировать сочетание ахроматических цветов в цветочном оформлении?
- 7. Какие правила учитываются при сочетание ахроматических цветов с хроматическими.
- 8. Какие сочетания из хроматических цветов можно использовать при разработке плана цветника?

#### **ТК-2**

### Практическая работа 2

- 1. Суть гармонии контраста и гармонии сходства.
- 2. Как определяется степень контраста по цветовому тону, яркости (светлоте), средняя светлота композиции и степень контрастности цветов?
- 3. Последовательность оценки растительного материала по его цветовым характеристикам.
- 4. Дайте определение понятию «композиция». Когда возникает статическое и динамическое равновесие?
- 5. Масштаб, пропорции и модули в создании гармоничных соотношений форм.
- 6. Какие пропорции, основанные на геометрической прогрессии, являются гармоничными?
- 7. Принципы несмешения гармонических тел.
- 8. В чем смысл закона трехкомпонентности и правила группировки?

### **ТК-3**

### Практическая работа 3

- 1. Какие типы цветников используют в зеленом строительстве?
- 2. Что учитывается при подборе цветочных культур для цветника?
- 3. В каких случаях для создания цветника используют однолетние культуры?
- 4. В каких случаях для создания цветника используют ковровые культуры?
- 5. В каких случаях для создания цветника используют двулетние культуры?
- 6. В каких случаях для создания цветника используют луковичные культуры?
- 7. В каких случаях для создания цветника используют многолетние культуры?
- 8. Как проводится подбор растений для группы?
- 9. Как проводится подбор растений для массива?
- 10. Как проводится подбор растений для миксбордера?
- 11. Использование папоротников в цветочном оформлении.

## **ТК-4**

### Практическая работа 4

- 1. На какие две категории разделяется цветочное оформление парка?
- 2. Что влияет на выбор растений и их размещение в парке (сквере)?
- 3. Основные элементы цветочно-декоративного оформления в парках и скверах.
- 4. Как оформляются входные зоны парка?
- 5. Какие цветники проектирует в зоне тихого отдыха парка?
- 6. Цветочное оформление берегов водоема.
- 7. Моноцветники в парке.
- 8. Особенности проектирования розария.
- 9. Особенности проектирования рокария.

### **ТК-5**

### Практическая работа 5

- 1. Каким должно быть цветочное оформление в центральной части города?
- 2. Цветочное оформление площадей перед административным зданиям, центрам жилищных массивов, памятникам, уличным перекресткам, кинотеатрам.
- 3. Цветочное оформление дворов.
- 4. Цветочное оформление городских улиц и магистралей.
- 5. Розы в цветочном оформлении улиц.
- 6. Контейнерное цветочное оформлений на городских улицах.
- 7. Вертикальное озеленение в цветочном оформлении городских улиц.

## **ТК-6**

## Практическая работа 6

- 1. Как проводится подсчет необходимого количества растений для создания цветника?
- 2. Что означает норма посадки?
- 3. Что представляет собой разбивочный чертеж?
- 4. Сущность графического метода выполнения разбивочного чертежа.
- 5. Сущность метода квадратов выполнения разбивочного чертежа.
- 6. Что представляет собой посадочный чертеж.
- 7. Как осуществляется перенос проекта в натуру

В течение семестра проводятся 2 **промежуточных контроля (ПК1, ПК2**) в форме контрольной работы по пройденному теоретическому материалу лекций.

**ПК3 –** защита курсового проекта.

### **Курсовой проект**

Курсовой проект (КП) на тему «Цветочное оформление объекта ландшафтной архитектуры». Целью выполнения КП является закрепление теоретических знаний по проектированию цветников с учетом конкретных условий.

В задачи КП входит:

- проанализировать природные условия района расположения объекта цветочного оформления и его целевое назначение;

- провести комплексную оценку состояния объекта и перспективы развития;
- определить стиль цветочного оформления объекта и в соответствии ему типы цветников;
- разработать проект цветочного оформления объекта ландшафтной архитектуры;
- разработать план по каждому типу цветника;
- дать обоснование предлагаемого ассортимента цветочных культур;
- произвести расчет потребного количества посадочного материала;
- составить план разбивки цветника (разбивочно-посадочный чертеж).

КП состоит из графической части и пояснительной записки.

*Графическая часть включает:*

1. Расположение цветников в плане проектируемого объекта в М 1:100;

2. Планы цветников с указанием цветочного ассортимента в М 1:50 (1:25; 1:10);

3. Разбивочно-посадочный чертеж в М 1:50 (1:25; 1:10).

*Структура пояснительной записки курсового проекта*

*и ее ориентировочный объём*

Введение (1 с.)

1 Комплексный предпроектный анализ территории объекта проектирования (5 с.)

1.1 Климатические условия района проектирования

1.2 Ландшафтный анализ территории объекта проектирования

2 Цветочное оформление объекта проектирования (20 с.)

2.1 Обоснование стиля цветочного оформления и проектируемых типов цветников

- 2.2 Подбор ассортимента цветочных культур
- 3 Расчет потребного количества посадочного материала (2 с.)

Заключение (0,5с.)

Список использованной литературы (0,5с.)

Выполняется КП студентом индивидуально под руководством преподавателя во внеаудиторное время, самостоятельно. Срок сдачи законченной работы на проверку руководителю указывается в задании. После проверки и доработки указанных замечаний, проект защищается. При положительной оценке выполненной студентом работы на титульном листе работы ставится - «отлично», «хорошо» или «удовлетворительно».

### *Итоговый контроль (ИК)* – **экзамен**.

**Полный фонд оценочных средств, включающий текущий контроль успеваемости и перечень контрольно-измерительных материалов (КИМ) приведен в приложении к рабочей программе.**

**5. УЧЕБНО-МЕТОДИЧЕСКОЕ И ИНФОРМАЦИОННОЕ ОБЕСПЕЧЕНИЕ ДИСЦИПЛИНЫ**

### **5.1 Литература**

Основная

1. Соколова, Т.А. Декоративное растениеводство. Цветоводство: учебник для вузов по направл. "Ландшафтная архитектура" / Т.А. Соколова, И.Ю. Бочкова. - 5-е изд., испр. - Москва: Академия, 2011. - 428 с. - (Высшее профессиональное образование. Бакалавриат). - ISBN 978-5- 7695-8485-5: 606-10. - Текст: непосредственный (15 экз.)

2. Матвиенко, Е.Ю. Цветочное оформление: курс лекций для студ. направл. "Ландшафтная архитектура" / Е.Ю. Матвиенко; Новочерк. инж.-мелиор. ин-т ДГАУ. - Новочеркасск, 2014. - 155 с. - б/ц. - Текст: непосредственный (20 экз.)

3. Практикум по цветоводству: учеб. пособие для бакалавров / А.А. Шаламова, Г.Д. Крупина, Р.В. Миникаев, Г.В. Абрамова. - Санкт-Петербург [и др.]: Лань, 2014. - 251 с. - Гриф УМО. - ISBN 978-5-8114-1646-2: 550-00. - Текст: непосредственный (20 экз.)

4. Матвиенко, Е.Ю. Цветочное оформление: курс лекций для студ. направл. "Ландшафтная архитектура" / Е.Ю. Матвиенко; Новочерк. инж.-мелиор. ин-т ДГАУ. - Новочеркасск, 2014. - URL : http://ngma.su (дата обращения: 30.01.2019). - Текст: электронный

5. Практикум по цветоводству: учеб. пособие / Шаламова А.А., Крупина Г.Д., Миникаев Р.В., Абрамова Г.В. - Санкт-Петербург: Лань, 2014. - Гриф УМО. - URL: http://e.lanbook.com/books/element.php?pl1\_id=45682 (дата обращения: 30.01.2019). - ISBN 978-5- 8114-1646-2. - Текст: электронный

6. Матвиенко, Е.Ю. Цветочное оформление: учеб. пособие для бакалавров, обуч. по направл. "Ландшафтная архитектура" / Е. Ю. Матвиенко; Новочерк. инж.-мелиор. ин-т Донской ГАУ. - Новочеркасск, 2019. - URL: http://ngma.su (дата обращения: 30.01.2019). - Текст: электронный.

Дополнительная

1. Матвиенко, Е.Ю. Цветочное оформление: практикум для студ., обуч. по направл. "Ландшафтная архитектура" / Е.Ю. Матвиенко; Новочерк. инж.-мелиор. ин-т ДГАУ. - Новочеркасск, 2014. - 111 с. - б/ц. - Текст: непосредственный (15 экз)

2. Лунина, Н. М. Редкие многолетние цветы / Н.М. Лунина, Н.Л. Белоусова. - Минск: Беларуская навука, 2016. - 187 с. - URL: http://biblioclub.ru/index.php?page=book&id=443857 (дата обращения: 30.01.2019). - ISBN 978-985-08-2005-1. - Текст: электронный

3. Цветочное оформление: метод. указ. к вып. курс. проекта для студ. оч. и заоч. форм обуч. по направл. подгот. "Ландшафтная архитектура" (квалификация (степень) «бакалавр») / Новочерк. инж.-мелиор. ин-т Донской ГАУ; сост. Е.Ю. Матвиенко. - Новочеркасск, 2019. - URL: http://ngma.su (дата обращения: 30.01.2019). - Текст: электронный

4. Матвиенко, Е.Ю. Цветочное оформление: практикум для бакалавров, обуч. по направл. "Ландшафтная архитектура" / Е.Ю. Матвиенко; Новочерк. инж.-мелиор. ин-т Донской ГАУ. - [2-е изд., стер.]. - Новочеркасск, 2019. - URL: http://ngma.su (дата обращения: 30.01.2019). - Текст: электронный

**5.2 Перечень современных профессиональных баз данных и информационных справочных систем**

| Наименование ресурса                   | Режим доступа                                 |
|----------------------------------------|-----------------------------------------------|
| Официальный сайт НИМИ с доступом в     | www.ngma.su                                   |
| электронную библиотеку                 |                                               |
| Российская государственная библиотека  | https://www.rsl.ru/                           |
| (фонд электронных документов)          |                                               |
| Бесплатная библиотека ГОСТов и         | http://www.tehlit.ru/index.htm                |
| стандартов России                      |                                               |
| Университетская информационная система | https://uisrussia.msu.ru/                     |
| Россия (УИС Россия)                    |                                               |
| Электронная библиотека "научное        | http://e-heritage.ru/index.html               |
| наследие России"                       |                                               |
| Электронная библиотека учебников       | http://studentam.net/                         |
| Справочная система «Консультант плюс»  | Соглашение OVS для решений ES #V2162234       |
| Справочная система «e-library»         | SCIENCEINDEXM2SIO-<br>Лицензионный<br>договор |
|                                        | 13947/34486/2016 от 03.03.2016 г              |

**5.3 Лицензионное и свободно распространяемое программное обеспечение, в том числе отечественного производства**

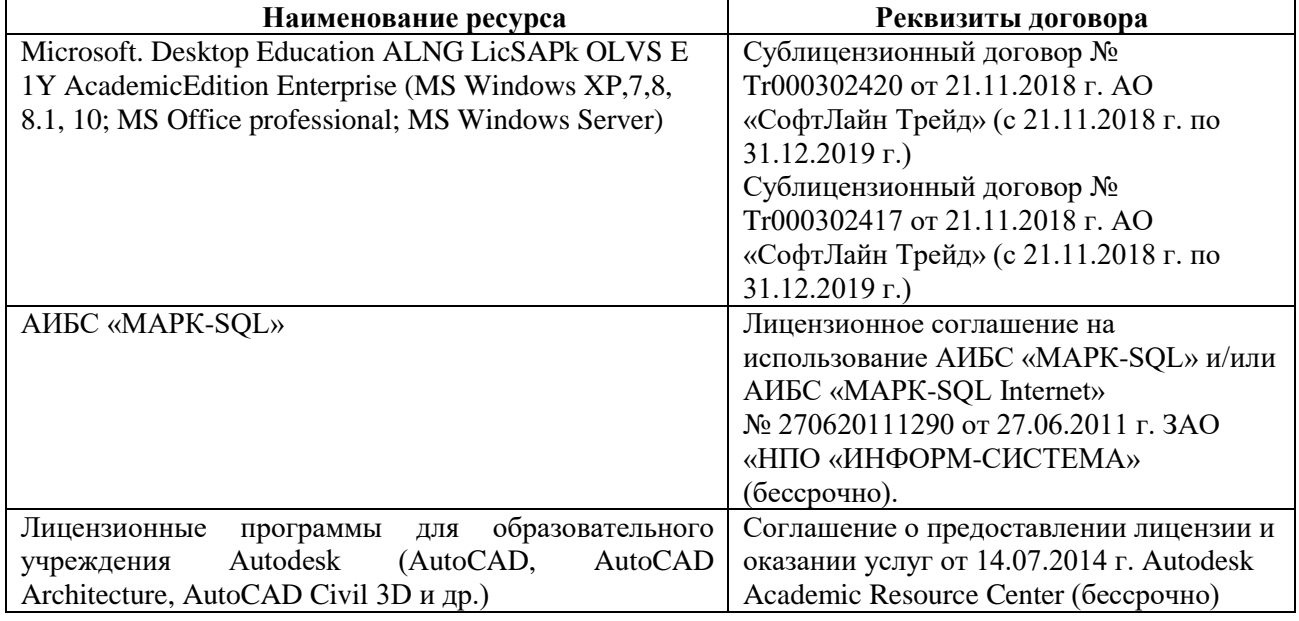

### **5.4 Перечень договоров ЭБС образовательной организации на 2018-2019 уч. год**

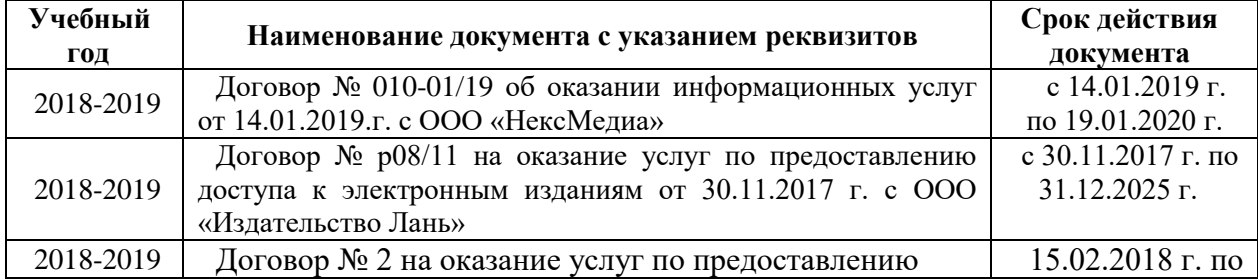

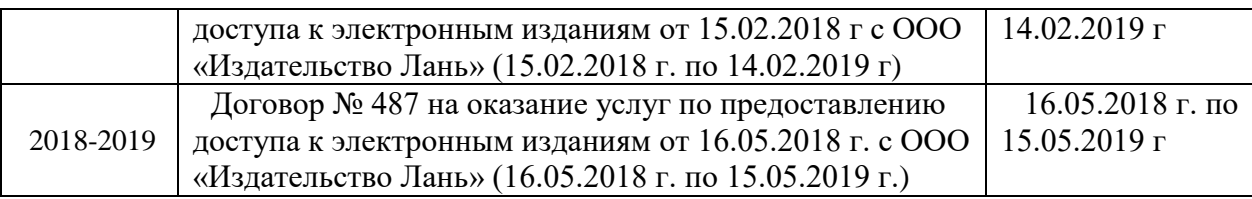

## **6. ОПИСАНИЕ МАТЕРИАЛЬНО-ТЕХНИЧЕСКОЙ БАЗЫ, НЕОБХОДИМОЙ ДЛЯ ОСУЩЕСТВЛЕНИЯ ОБРАЗОВАТЕЛЬНОГО ПРОЦЕССА ПО ДИСЦИПЛИНЕ**

## **Учебные аудитории для проведения учебных занятий**

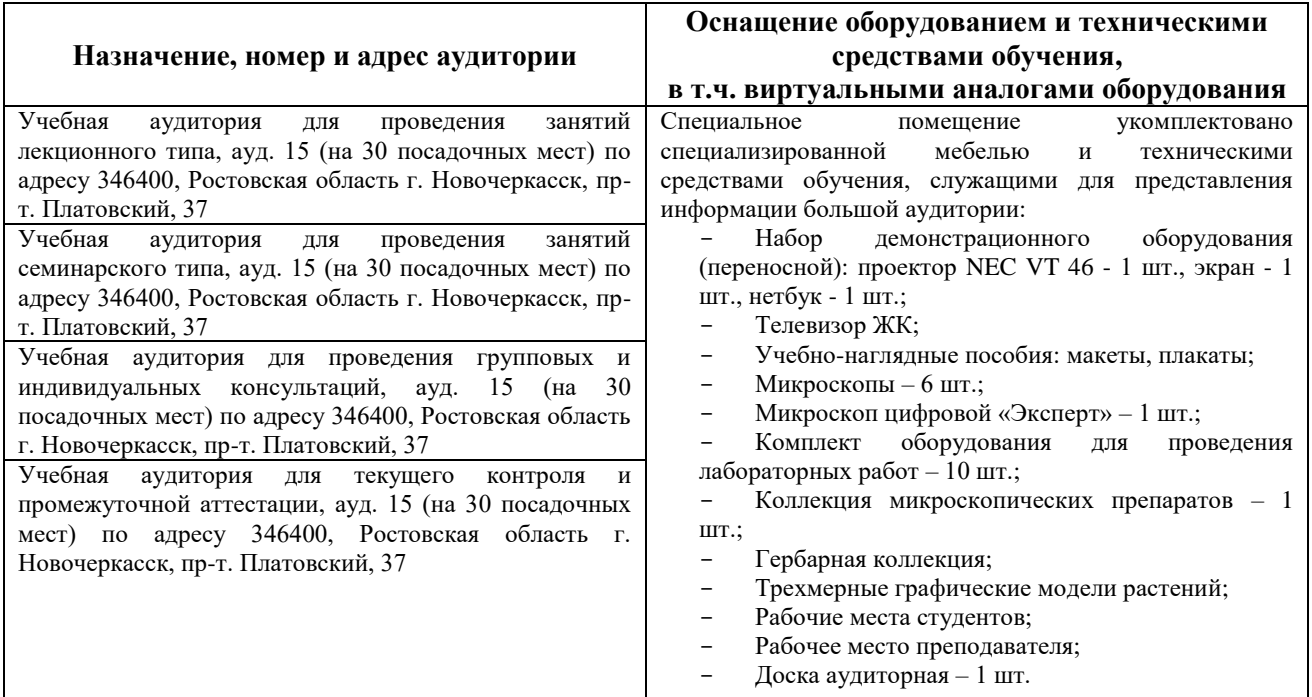

### **Помещения для самостоятельной работы обучающихся**

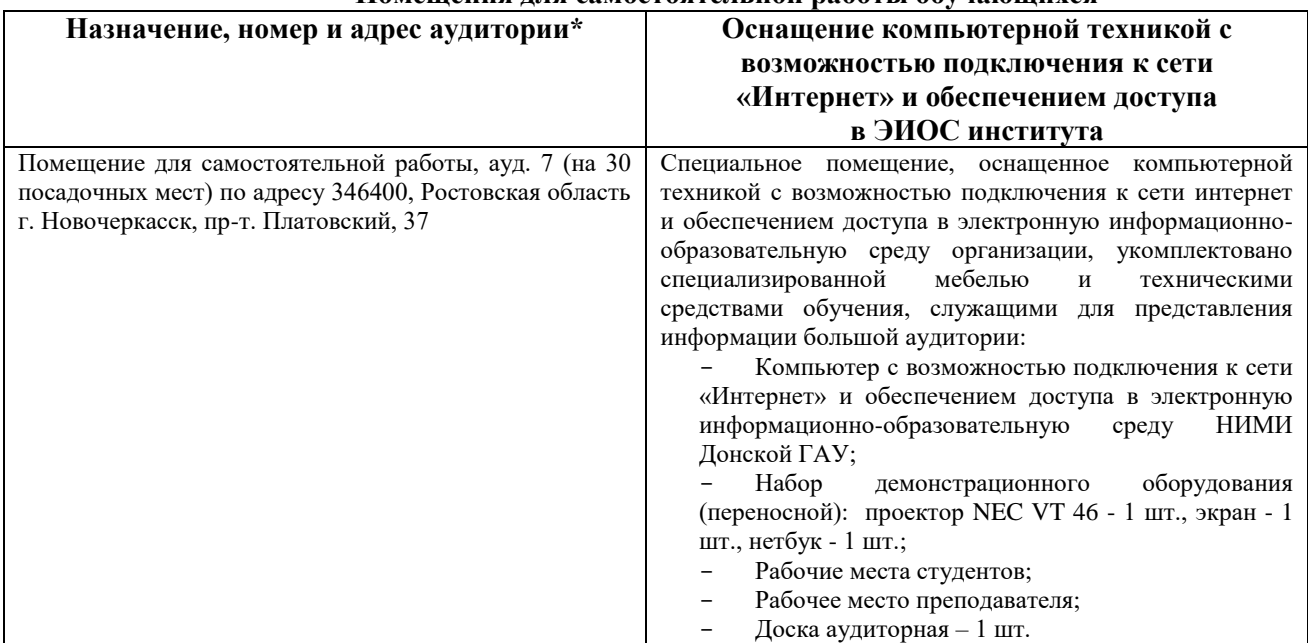

## **7. ОСОБЕННОСТИ ОРГАНИЗАЦИИ ОБРАЗОВАТЕЛЬНОГО ПРОЦЕССА ПО ДИСЦИПЛИНЕ ДЛЯ ИНВАЛИДОВ И ЛИЦ С ОГРАНИЧЕННЫМИ ВОЗМОЖНОСТЯМИ**

*Содержание дисциплины и условия организации обучения для обучающихся с ограниченными возможностями здоровья и инвалидов корректируются при наличии таких обучающихся в соответствии с индивидуальной программой реабилитации инвалида, а так же методическими рекомендациями по организации образовательного процесса для обучения инвалидов и лиц с ограниченными возможностями здоровья в образовательных организациях высшего образования (утв. Минобрнауки России 08.04.2014 №АК-44-05 вн), Положением о методике оценки степени возможности включения лиц с ограниченными возможностями здоровья и инвалидов в общий образовательный процесс (НИМИ, 2015); Положением об обучении лиц с ограниченными возможностями здоровья и инвалидов в Новочеркасском инженерно-мелиоративном институте (НИМИ, 2015).*

### **8. ДОПОЛНЕНИЯ И ИЗМЕНЕНИЯ В РАБОЧЕЙ ПРОГРАММЕ**

В рабочую программу на 2019 - 2020 учебный год вносятся изменения - обновлено и актуализировано содержание следующих разделов и подразделов рабочей программы:

#### **4. ФОНД ОЦЕНОЧНЫХ СРЕДСТВ ДЛЯ КОНТРОЛЯ УСПЕВАЕМОСТИ И ПРОВЕДЕНИЯ ПРОМЕЖУТОЧНОЙ АТТЕСТАЦИИ ОБУЧАЮЩИХСЯ ПО ДИСЦИПЛИНЕ**

#### **Вопросы для проведения промежуточной аттестации в форме экзамена:**

- 1. Классификация цветочных культур по назначению и использованию в цветочном оформлении. (ПК-3.1)
- 2. Использование однолетних цветочных культур в цветочном оформлении. (ПК-3.1)
- 3. Особенности использования ковровых растений в цветочном оформлении. (ПК-3.1)
- 4. Применение двулетников в открытом грунте. (ПК-3.1)
- 5. Луковичные и мелколуковичные в цветочном оформлении. (ПК-3.1)
- 6. Многолетние цветочные культуры в цветочном оформлении. (ПК-3.1)
- 7. Партер и цветники партерного типа. (ПК-4.1, ПК-5.1, ПК-6.1, ПК-6.2, ПК-6.3)
- 8. Классическая клумба, бордюр и рабатка. (ПК-4.1, ПК-5.1, ПК-6.1, ПК-6.2, ПК-6.3)
- 9. Орнаментальная клумба и клумба-пано. (ПК-4.1, ПК-5.1, ПК-6.1, ПК-6.2, ПК-6.3)
- 10. Тематические цветники. (ПК-4.1, ПК-5.1, ПК-6.1, ПК-6.2, ПК-6.3)
- 11. Модульные цветники в современном ландшафте. (ПК-4.1, ПК-5.1, ПК-6.1, ПК-6.2, ПК-6.3)
- 12. Моноцветники. (ПК-3.1, ПК-4.1, ПК-5.1, ПК-6.1, ПК-6.2, ПК-6.3)
- 13. Принципа подбора ассортимента для миксбордера. (ПК-3.1, ПК-6.1, ПК-6.2, ПК-6.3)
- 14. Принципа подбора ассортимента для группы (ПК-3.1, ПК-6.1, ПК-6.2, ПК-6.3)
- 15. Массивы: принципы создания. (ПК-3.1, ПК-6.1, ПК-6.2, ПК-6.3)
- 16. Альпинарий и рокарий в современном ландшафте. (ПК-3.1, ПК-4.1, ПК-5.1, ПК-6.1, ПК-6.2, ПК-6.3)
- 17. Растения в контейнерах и подвесных кашпо. (ПК-3.1, ПК-4.1, ПК-5.1)
- 18. Характеристики ощущения цвета. (ПК-4.1, ПК-6.1, ПК-6.2)
- 19. Восприятие цвета. (ПК-4.1, ПК-6.1, ПК-6.2)
- 20. Воздействие цвета и цветовых сочетаний на человека. (ПК-4.1, ПК-6.1, ПК-6.2)
- 21. Гармония цвета. Виды цветовой гармонии. (ПК-4.1, ПК-6.1, ПК-6.2)
- 22. Контраст по тону и светлоте, степень цветового контраста. (ПК-4.1, ПК-6.1, ПК-6.2)
- 23. Последовательность оценки растительного материала по его цветовым характеристикам. (ПК-4.1, ПК-6.1, ПК-6.2)
- 24. Законы и виды художественной композиции. (ПК-4.1, ПК-6.1, ПК-6.2)
- 25. Числовые соотношения в цветниках. (ПК-4.1, ПК-6.1, ПК-6.2)
- 26. Составление плана цветника. (ПК-4.1, ПК-5.1)
- 27. Составление разбивочно-посадочных чертежей. (ПК-4.1, ПК-5.1)
- 28. Основные подходы цветочного оформления города. (ПК-4.1, ПК-6.1, ПК-6.2, ПК-6.3)
- 29. Место цветов в архитектурно-ландшафтной среде города. (ПК-4.1, ПК-6.1, ПК-6.2, ПК-6.3)
- 30. Функционально-зональная специфика цветочного оформления города. (ПК-4.1, ПК-6.1, ПК-6.2, ПК-6.3)
- 31. Цветочные композиции в детских и спортивных, прогулочных и аттракционных парках. (ПК-3.1, ПК-4.1, ПК-6.1, ПК-6.2, ПК-6.3)
- 32. Цветочные композиции на территориях жилой застройки современная многоэтажная, малоэтажная с индивидуальными участками. (ПК-4.1, ПК-6.1, ПК-6.2, ПК-6.3)
- 33. Цветочные композиции на исторически ценной, реконструируемой территории. (ПК-4.1, ПК-6.1, ПК-6.2, ПК-6.3)
- 34. Цветочное оформление различных парковых зон. (ПК-4.1, ПК-6.1, ПК-6.2, ПК-6.3)
- 35. Цветочного оформления городских садов. (ПК-4.1, ПК-6.1, ПК-6.2, ПК-6.3)
- 36. Цветочного оформления городских скверов. (ПК-4.1, ПК-6.1, ПК-6.2, ПК-6.3)
- 37. Цветочное оформление городских улиц и площадей. (ПК-4.1, ПК-6.1, ПК-6.2, ПК-6.3)
- 38. Использование многолетников в цветочном оформлении города. (ПК-3.1, ПК-4.1, ПК-6.3)
- 39. Розы в цветочном оформлении города. (ПК-3.1, ПК-4.1, ПК-6.3)
- 40. Декорирование фасадов зданий, балконов и наружных подоконников. (ПК-3.1, ПК-4.1, ПК-6.3)
- 41. Цветники в композиции садового участка. (ПК-4.1, ПК-6.1, ПК-6.3)
- 42. Луковичные в композиции садового участка. (ПК-3.1, ПК-4.1, ПК-6.1, ПК-6.3)
- 43. Природный цветник в духе Пита Удольфа (ПК-3.1, ПК-4.1, ПК-6.1, ПК-6.3)
- 44. Цветники в стиле Кантри. (ПК-3.1, ПК-4.1, ПК-6.1, ПК-6.3)

45. Цветочный авангард современного сада. (ПК-3.1, ПК-4.1, ПК-6.1, ПК-6.3)

46. Переносные «клумбы» в саду. (ПК-4.1, ПК-6.1, ПК-6.3)

#### *Промежуточная аттестация студентами очной формы обучения может быть пройдена в соответствии с балльно- рейтинговой системой оценки знаний, включающей в себя проведение текущего (ТК), промежуточного (ПК) и итогового (ИК) контроля по дисциплине [1].*

*Текущий контроль (ТК) осуществляется в течение семестра и проводится по лабораторным работам или/и семинарским и практическим занятиям, а также по видам самостоятельной работы студентов (КП, КР, РГР, реферат).*

*Возможными формами ТК являются: отчет по лабораторной работе; защита реферата или расчетно-графической работы; контрольная работа по практическим заданиям и для студентов заочной формы; выполнение определенных разделов курсовой работы (проекта); защита курсовой работы (проекта).*

*Количество текущих контролей по дисциплине в семестре определяется кафедрой.*

*В ходе промежуточного контроля (ПК) проверяются теоретические знания. Данный контроль проводится по разделам (модулям) дисциплины 2-3 раза в течение семестра в установленное рабочей программой время. Возможными формами контроля являются тестирование (с помощью компьютера или в печатном виде), коллоквиум или другие формы.* 

*Итоговый контроль (ИК) – это экзамен в сессионный период или зачёт по дисциплине в целом.*

*Студенты, набравшие за работу в семестре от 60 и более баллов, не проходят промежуточную аттестацию в форме сдачи зачета или экзамена.*

*По дисциплине Цветочное оформление* формами **текущего контроля** являются:

**ТК1, ТК2, ТК3, ТК4, ТК5, ТК6** – проверка индивидуального задания и собеседование по теме практической работы.

#### **ТК-1**

#### Практическая работа 1

- 1. Понятие ахроматические и хроматические цвета? Какие они имеют характеристики?
- 2. Дайте определение понятиям: цветовой тон, насыщенность, светлота.
- 3. Что называется, гармонией цвета?
- 4. На чем основана гармония цветовых сочетаний?
- 5. От чего зависит выбор доминирующего цвета и какой цвет может стать доминирующим?
- 6. Каким образом можно спроектировать сочетание ахроматических цветов в цветочном оформлении?
- 7. Какие правила учитываются при сочетание ахроматических цветов с хроматическими.
- 8. Какие сочетания из хроматических цветов можно использовать при разработке плана цветника?

#### **ТК-2**

#### Практическая работа 2

- 1. Суть гармонии контраста и гармонии сходства.
- 2. Как определяется степень контраста по цветовому тону, яркости (светлоте), средняя светлота композиции и степень контрастности цветов?
- 3. Последовательность оценки растительного материала по его цветовым характеристикам.
- 4. Дайте определение понятию «композиция». Когда возникает статическое и динамическое равновесие?
- 5. Масштаб, пропорции и модули в создании гармоничных соотношений форм.
- 6. Какие пропорции, основанные на геометрической прогрессии, являются гармоничными?
- 7. Принципы несмешения гармонических тел.
- 8. В чем смысл закона трехкомпонентности и правила группировки?

#### **ТК-3**

#### Практическая работа 3

- 1. Какие типы цветников используют в зеленом строительстве?
- 2. Что учитывается при подборе цветочных культур для цветника?
- 3. В каких случаях для создания цветника используют однолетние культуры?
- 4. В каких случаях для создания цветника используют ковровые культуры?
- 5. В каких случаях для создания цветника используют двулетние культуры?
- 6. В каких случаях для создания цветника используют луковичные культуры?
- 7. В каких случаях для создания цветника используют многолетние культуры?
- 8. Как проводится подбор растений для группы?
- 9. Как проводится подбор растений для массива?
- 10. Как проводится подбор растений для миксбордера?
- 11. Использование папоротников в цветочном оформлении.

### **ТК-4**

#### Практическая работа 4

1. На какие две категории разделяется цветочное оформление парка?

2. Что влияет на выбор растений и их размещение в парке (сквере)?

15

- 3. Основные элементы цветочно-декоративного оформления в парках и скверах.
- 4. Как оформляются входные зоны парка?
- 5. Какие цветники проектирует в зоне тихого отдыха парка?
- 6. Цветочное оформление берегов водоема.
- 7. Моноцветники в парке.
- 8. Особенности проектирования розария.
- 9. Особенности проектирования рокария.

## **ТК-5**

### Практическая работа 5

- 1. Каким должно быть цветочное оформление в центральной части города?
- 2. Цветочное оформление площадей перед административным зданиям, центрам жилищных массивов, памятникам, уличным перекресткам, кинотеатрам.
- 3. Цветочное оформление дворов.
- 4. Цветочное оформление городских улиц и магистралей.
- 5. Розы в цветочном оформлении улиц.
- 6. Контейнерное цветочное оформлений на городских улицах.
- 7. Вертикальное озеленение в цветочном оформлении городских улиц.

### **ТК-6**

#### Практическая работа 6

- 1. Как проводится подсчет необходимого количества растений для создания цветника?
- 2. Что означает норма посадки?
- 3. Что представляет собой разбивочный чертеж?
- 4. Сущность графического метода выполнения разбивочного чертежа.
- 5. Сущность метода квадратов выполнения разбивочного чертежа.
- 6. Что представляет собой посадочный чертеж.
- 7. Как осуществляется перенос проекта в натуру

В течение семестра проводятся 2 **промежуточных контроля (ПК1, ПК2**) в форме контрольной работы по пройденному теоретическому материалу лекций.

**ПК3 –** защита курсового проекта.

#### **Курсовой проект**

Курсовой проект (КП) на тему «Цветочное оформление объекта ландшафтной архитектуры». Целью выполнения КП является закрепление теоретических знаний по проектированию цветников с учетом конкретных условий.

В задачи КП входит:

- проанализировать природные условия района расположения объекта цветочного оформления и его целевое назначение;

- провести комплексную оценку состояния объекта и перспективы развития;
- определить стиль цветочного оформления объекта и в соответствии ему типы цветников;
- разработать проект цветочного оформления объекта ландшафтной архитектуры;
- разработать план по каждому типу цветника;
- дать обоснование предлагаемого ассортимента цветочных культур;
- произвести расчет потребного количества посадочного материала;
- составить план разбивки цветника (разбивочно-посадочный чертеж).
- КП состоит из графической части и пояснительной записки.

*Графическая часть включает:*

- 1. Расположение цветников в плане проектируемого объекта в М 1:100;
- 2. Планы цветников с указанием цветочного ассортимента в М 1:50 (1:25; 1:10);
- 3. Разбивочно-посадочный чертеж в М 1:50 (1:25; 1:10).

## *Структура пояснительной записки курсового проекта*

### *и ее ориентировочный объём*

Введение (1 с.)

- 1 Комплексный предпроектный анализ территории объекта проектирования (5 с.)
	- 1.1 Климатические условия района проектирования
	- 1.2 Ландшафтный анализ территории объекта проектирования
- 2 Цветочное оформление объекта проектирования (20 с.)
- 2.1 Обоснование стиля цветочного оформления и проектируемых типов цветников
- 2.2 Подбор ассортимента цветочных культур
- 3 Расчет потребного количества посадочного материала (2 с.) Заключение (0,5с.)

Список использованной литературы (0,5с.)

Выполняется КП студентом индивидуально под руководством преподавателя во внеаудиторное время, самостоятельно. Срок сдачи законченной работы на проверку руководителю указывается в задании. После проверки и доработки указанных замечаний, проект защищается. При положительной оценке выполненной студентом работы на титульном листе работы ставится - «отлично», «хорошо» или «удовлетворительно».

#### *Итоговый контроль (ИК)* – **экзамен**.

**Полный фонд оценочных средств, включающий текущий контроль успеваемости и перечень контрольно-измерительных материалов (КИМ) приведен в приложении к рабочей программе.**

### **5. УЧЕБНО-МЕТОДИЧЕСКОЕ И ИНФОРМАЦИОННОЕ ОБЕСПЕЧЕНИЕ ДИСЦИПЛИНЫ**

#### **5.1 Литература**

Основная

1. Соколова, Т.А. Декоративное растениеводство. Цветоводство: учебник для вузов по направл. "Ландшафтная архитектура" / Т.А. Соколова, И.Ю. Бочкова. - 5-е изд., испр. - Москва: Академия, 2011. - 428 с. - (Высшее профессиональное образование. Бакалавриат). - ISBN 978-5-7695-8485-5: 606-10. - Текст: непосредственный (15 экз.)

2. Матвиенко, Е.Ю. Цветочное оформление: курс лекций для студ. направл. "Ландшафтная архитектура" / Е.Ю. Матвиенко; Новочерк. инж.-мелиор. ин-т ДГАУ. - Новочеркасск, 2014. - 155 с. - б/ц. - Текст: непосредственный (20 экз.)

3. Практикум по цветоводству: учеб. пособие для бакалавров / А.А. Шаламова, Г.Д. Крупина, Р.В. Миникаев, Г.В. Абрамова. - Санкт-Петербург [и др.]: Лань, 2014. - 251 с. - Гриф УМО. - ISBN 978-5- 8114-1646-2: 550-00. - Текст: непосредственный (20 экз.)

4. Матвиенко, Е.Ю. Цветочное оформление: курс лекций для студ. направл. "Ландшафтная архитектура" / Е.Ю. Матвиенко; Новочерк. инж.-мелиор. ин-т ДГАУ. - Новочеркасск, 2014. - URL : http://ngma.su (дата обращения: 26.08.2019). - Текст: электронный

5. Практикум по цветоводству: учеб. пособие / Шаламова А.А., Крупина Г.Д., Миникаев Р.В., Абрамова Г.В. - Санкт-Петербург: Лань, 2014. - Гриф УМО. - URL: http://e.lanbook.com/books/element.php?pl1\_id=45682 (дата обращения: 26.08.2019). - ISBN 978-5-8114- 1646-2. - Текст: электронный

6. Матвиенко, Е.Ю. Цветочное оформление: учеб. пособие для бакалавров, обуч. по направл. "Ландшафтная архитектура" / Е. Ю. Матвиенко; Новочерк. инж.-мелиор. ин-т Донской ГАУ. - Новочеркасск, 2019. - URL: http://ngma.su (дата обращения: 26.08.2019). - Текст: электронный.

Дополнительная

5. Матвиенко, Е.Ю. Цветочное оформление: практикум для студ., обуч. по направл. "Ландшафтная архитектура" / Е.Ю. Матвиенко; Новочерк. инж.-мелиор. ин-т ДГАУ. - Новочеркасск, 2014. - 111 с. - б/ц. - Текст: непосредственный (15 экз)

6. Лунина, Н. М. Редкие многолетние цветы / Н.М. Лунина, Н.Л. Белоусова. - Минск: Беларуская навука, 2016. - 187 с. - URL: http://biblioclub.ru/index.php?page=book&id=443857 (дата обращения: 26.08.2019). - ISBN 978-985-08-2005-1. - Текст: электронный

7. Цветочное оформление: метод. указ. к вып. курс. проекта для студ. оч. и заоч. форм обуч. по направл. подгот. "Ландшафтная архитектура" (квалификация (степень) «бакалавр») / Новочерк. инж. мелиор. ин-т Донской ГАУ; сост. Е.Ю. Матвиенко. - Новочеркасск, 2019. - URL: http://ngma.su (дата обращения: 26.08.2019). - Текст: электронный

8. Матвиенко, Е.Ю. Цветочное оформление: практикум для бакалавров, обуч. по направл. "Ландшафтная архитектура" / Е.Ю. Матвиенко; Новочерк. инж.-мелиор. ин-т Донской ГАУ. - [2-е изд., стер.]. - Новочеркасск, 2019. - URL: http://ngma.su (дата обращения: 26.08.2019). - Текст: электронный

**5.2 Перечень современных профессиональных баз данных и информационных справочных систем**

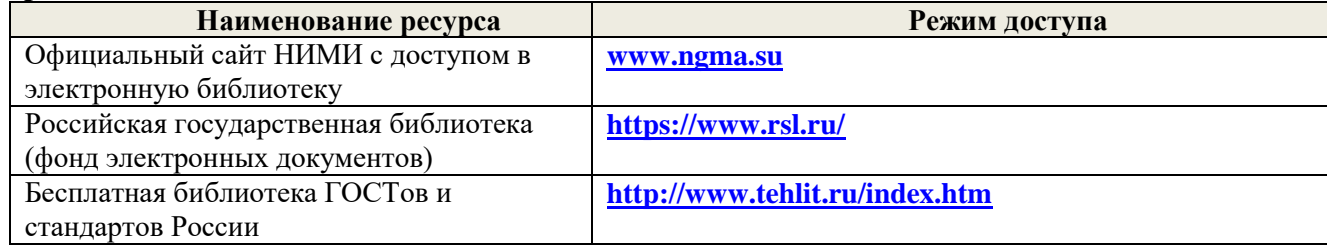

17

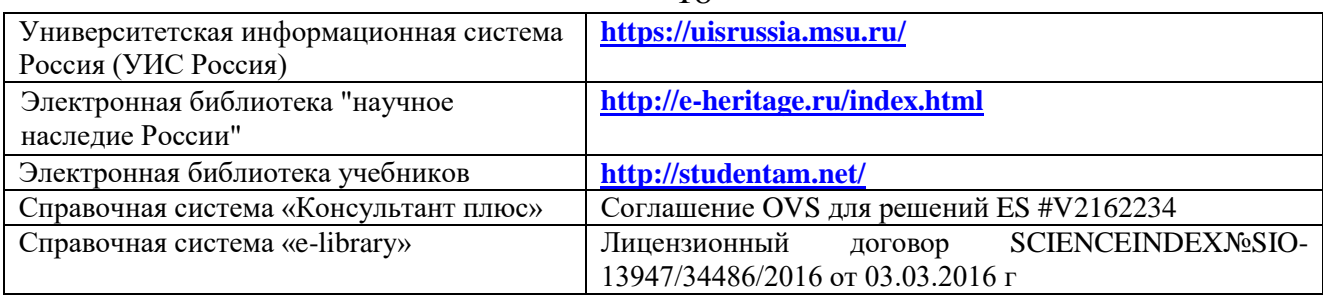

## **5.3 Лицензионное и свободно распространяемое программное обеспечение, в том числе отечественного производства**

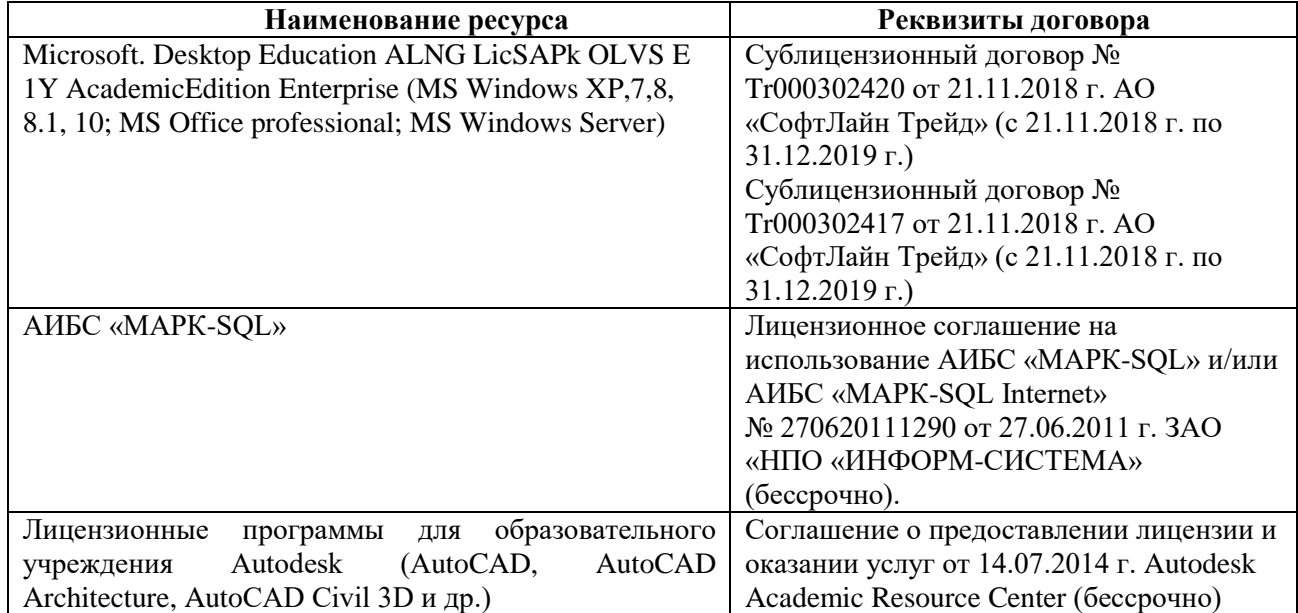

# **5.4 Перечень договоров ЭБС образовательной организации на 2019-20 уч. год**

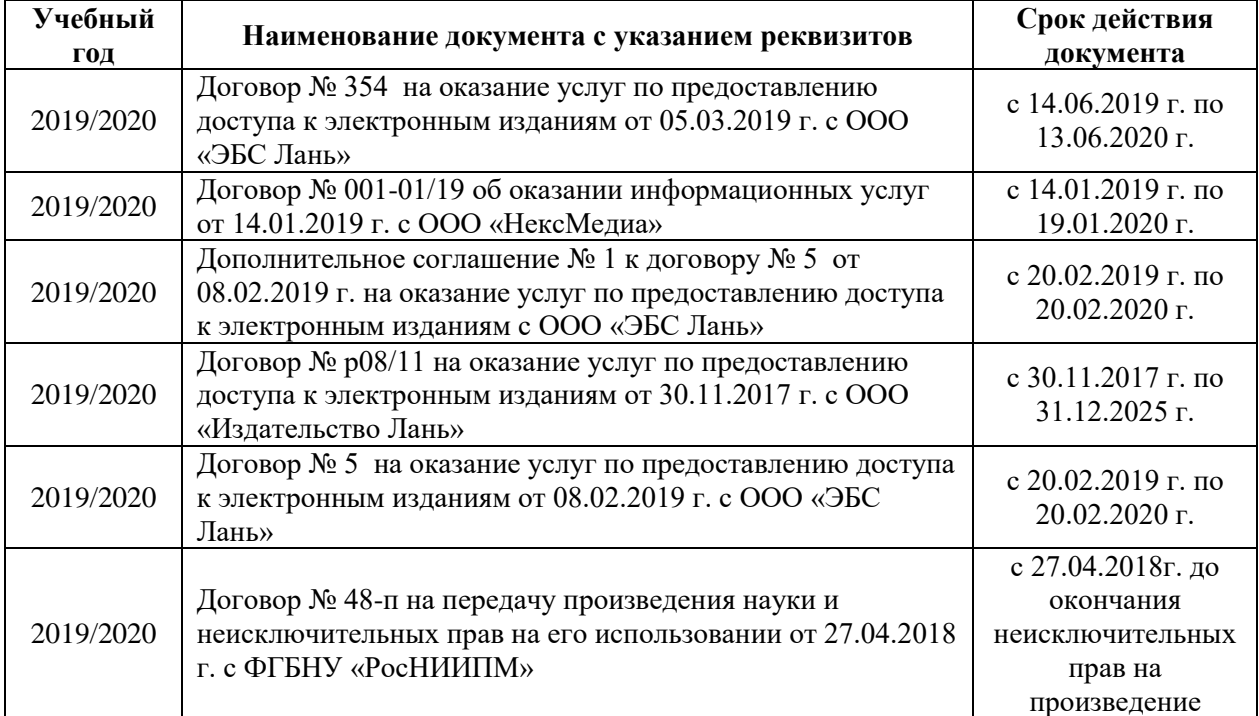

## **6. ОПИСАНИЕ МАТЕРИАЛЬНО-ТЕХНИЧЕСКОЙ БАЗЫ, НЕОБХОДИМОЙ ДЛЯ ОСУЩЕСТВЛЕНИЯ ОБРАЗОВАТЕЛЬНОГО ПРОЦЕССА ПО ДИСЦИПЛИНЕ**

## **Учебные аудитории для проведения учебных занятий**

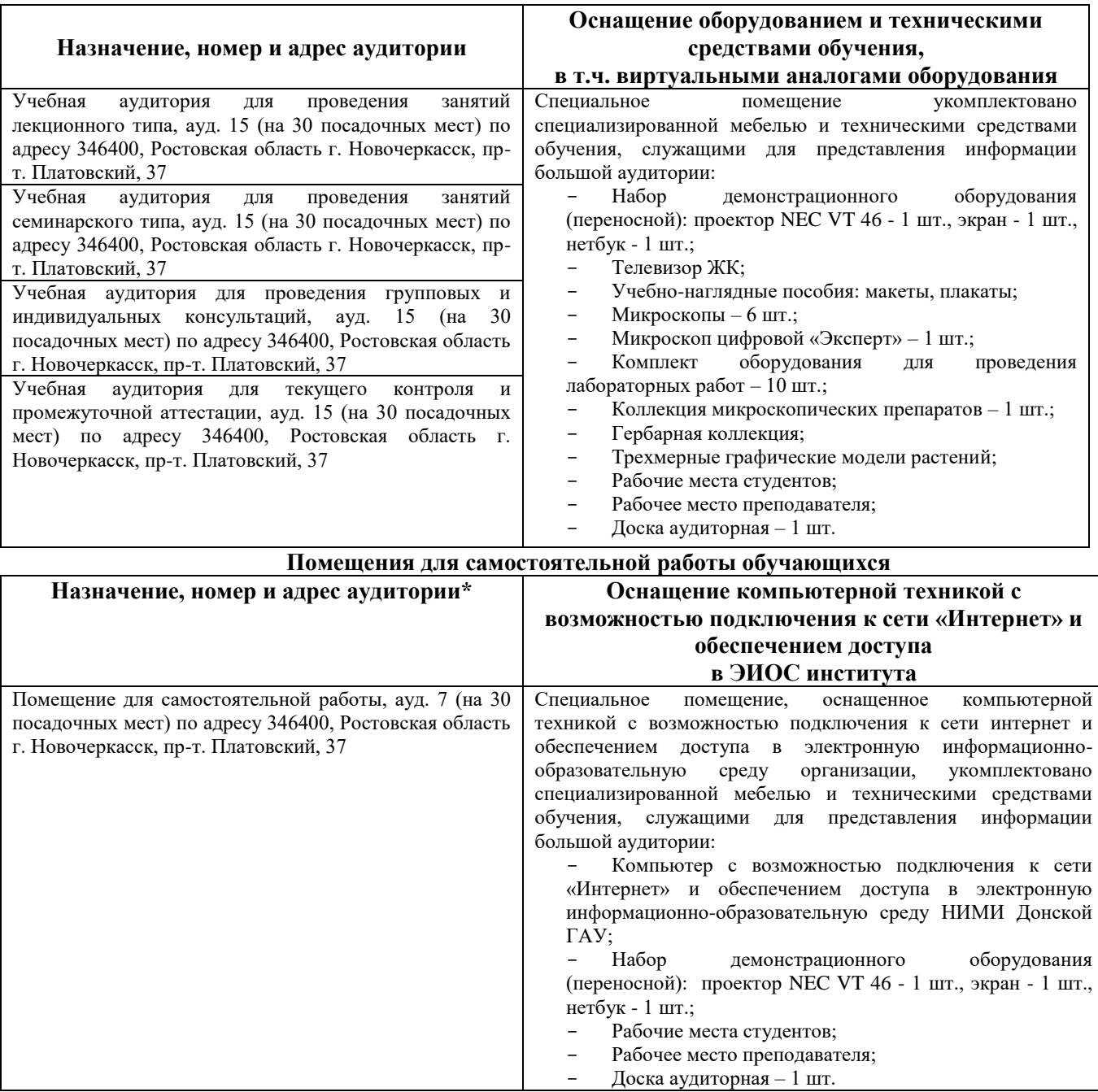

Дополнения и изменения одобрены на заседании кафедры<br>Протокол № 1 от самость от «26» августа 2019 г. от «26» августа  $2019$  г.

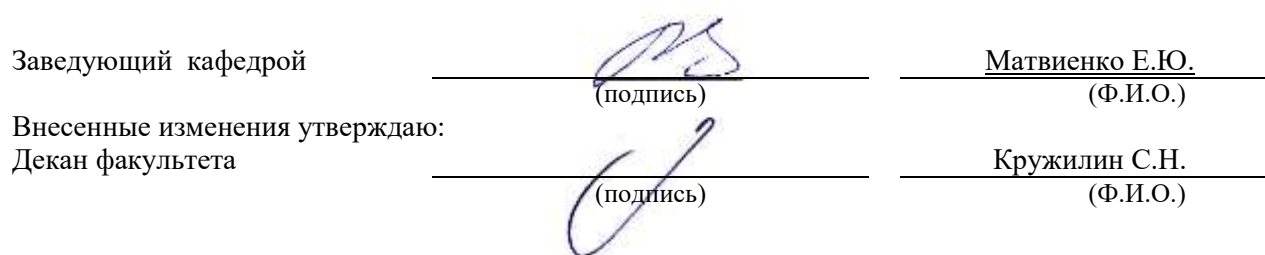

## **8. ДОПОЛНЕНИЯ И ИЗМЕНЕНИЯ В РАБОЧЕЙ ПРОГРАММЕ**

В рабочую программу на весенний семестр 2019 - 2020 учебного года вносятся изменения: дополнено содержание следующих разделов и подразделов рабочей программы:

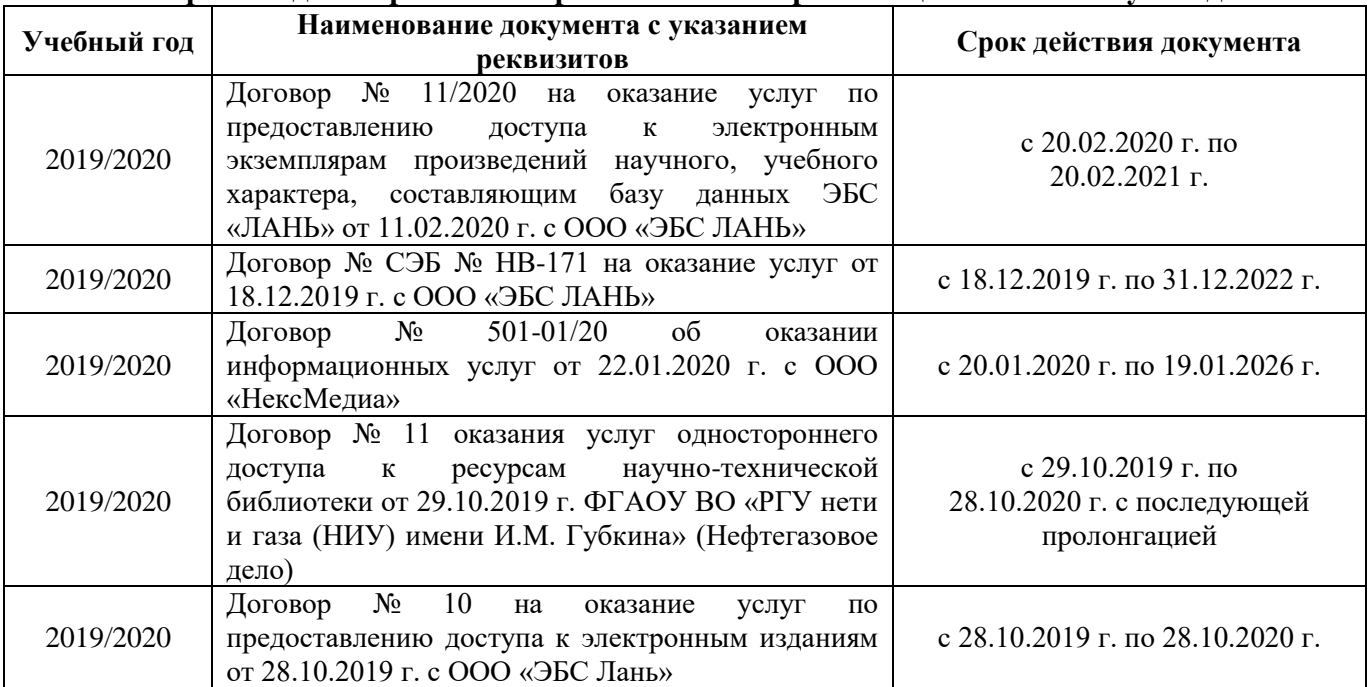

### **5.4 Перечень договоров ЭБС образовательной организации на 2019-20 уч. год**

### **5.3 Лицензионное и свободно распространяемое программное обеспечение, в том числе отечественного производства**

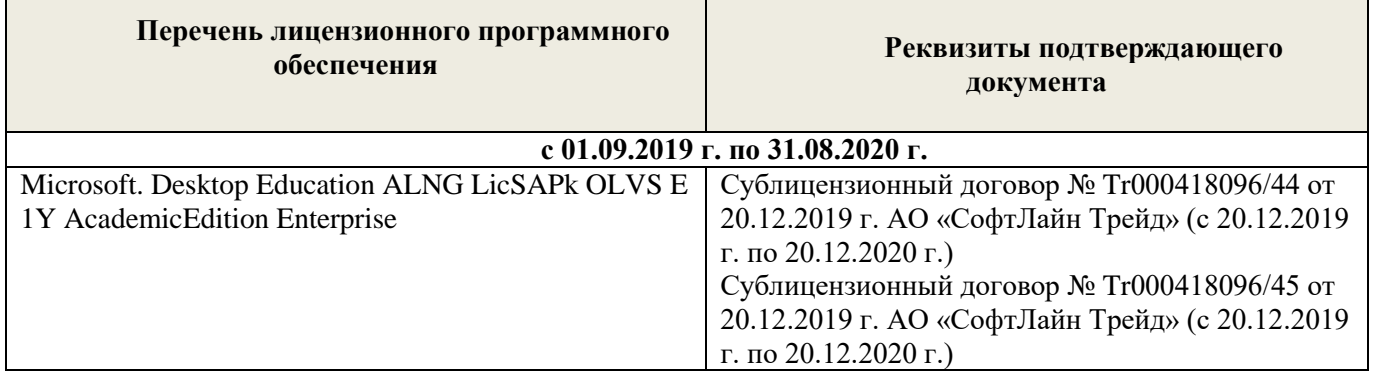

Дополнения и изменения одобрены на заседании кафедры

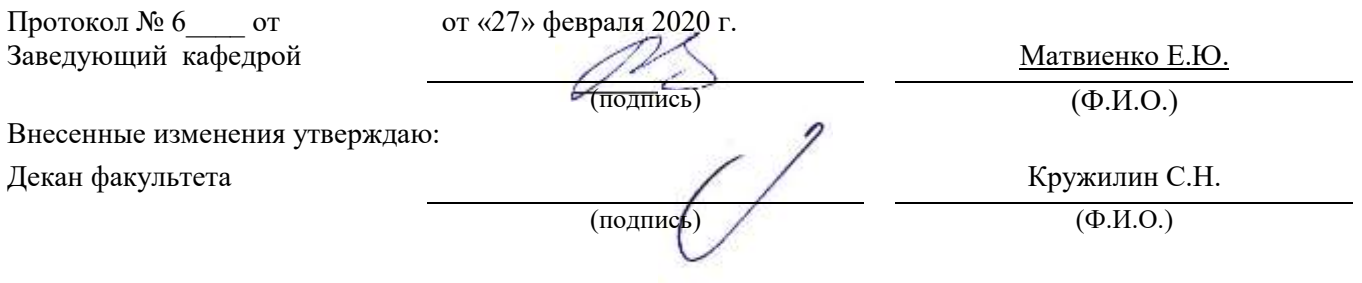

### **8. ДОПОЛНЕНИЯ И ИЗМЕНЕНИЯ В РАБОЧЕЙ ПРОГРАММЕ**

В рабочую программу на 2020 - 2021 учебный год вносятся изменения - обновлено и актуализировано содержание следующих разделов и подразделов рабочей программы:

#### **4. ФОНД ОЦЕНОЧНЫХ СРЕДСТВ ДЛЯ КОНТРОЛЯ УСПЕВАЕМОСТИ И ПРОВЕДЕНИЯ ПРОМЕЖУТОЧНОЙ АТТЕСТАЦИИ ОБУЧАЮЩИХСЯ ПО ДИСЦИПЛИНЕ**

#### **Вопросы для проведения промежуточной аттестации в форме экзамена:**

- 1. Классификация цветочных культур по назначению и использованию в цветочном оформлении. (ПК-3.1)
- 2. Использование однолетних цветочных культур в цветочном оформлении. (ПК-3.1)
- 3. Особенности использования ковровых растений в цветочном оформлении. (ПК-3.1)
- 4. Применение двулетников в открытом грунте. (ПК-3.1)
- 5. Луковичные и мелколуковичные в цветочном оформлении. (ПК-3.1)
- 6. Многолетние цветочные культуры в цветочном оформлении. (ПК-3.1)
- 7. Партер и цветники партерного типа. (ПК-4.1, ПК-5.1, ПК-6.1, ПК-6.2, ПК-6.3)
- 8. Классическая клумба, бордюр и рабатка. (ПК-4.1, ПК-5.1, ПК-6.1, ПК-6.2, ПК-6.3)
- 9. Орнаментальная клумба и клумба-пано. (ПК-4.1, ПК-5.1, ПК-6.1, ПК-6.2, ПК-6.3)
- 10. Тематические цветники. (ПК-4.1, ПК-5.1, ПК-6.1, ПК-6.2, ПК-6.3)
- 11. Модульные цветники в современном ландшафте. (ПК-4.1, ПК-5.1, ПК-6.1, ПК-6.2, ПК-6.3)
- 12. Моноцветники. (ПК-3.1, ПК-4.1, ПК-5.1, ПК-6.1, ПК-6.2, ПК-6.3)
- 13. Принципа подбора ассортимента для миксбордера. (ПК-3.1, ПК-6.1, ПК-6.2, ПК-6.3)
- 14. Принципа подбора ассортимента для группы (ПК-3.1, ПК-6.1, ПК-6.2, ПК-6.3)
- 15. Массивы: принципы создания. (ПК-3.1, ПК-6.1, ПК-6.2, ПК-6.3)
- 16. Альпинарий и рокарий в современном ландшафте. (ПК-3.1, ПК-4.1, ПК-5.1, ПК-6.1, ПК-6.2, ПК-6.3)
- 17. Растения в контейнерах и подвесных кашпо. (ПК-3.1, ПК-4.1, ПК-5.1)
- 18. Характеристики ощущения цвета. (ПК-4.1, ПК-6.1, ПК-6.2)
- 19. Восприятие цвета. (ПК-4.1, ПК-6.1, ПК-6.2)
- 20. Воздействие цвета и цветовых сочетаний на человека. (ПК-4.1, ПК-6.1, ПК-6.2)
- 21. Гармония цвета. Виды цветовой гармонии. (ПК-4.1, ПК-6.1, ПК-6.2)
- 22. Контраст по тону и светлоте, степень цветового контраста. (ПК-4.1, ПК-6.1, ПК-6.2)
- 23. Последовательность оценки растительного материала по его цветовым характеристикам. (ПК-4.1, ПК-6.1, ПК-6.2)
- 24. Законы и виды художественной композиции. (ПК-4.1, ПК-6.1, ПК-6.2)
- 25. Числовые соотношения в цветниках. (ПК-4.1, ПК-6.1, ПК-6.2)
- 26. Составление плана цветника. (ПК-4.1, ПК-5.1)
- 27. Составление разбивочно-посадочных чертежей. (ПК-4.1, ПК-5.1)
- 28. Основные подходы цветочного оформления города. (ПК-4.1, ПК-6.1, ПК-6.2, ПК-6.3)
- 29. Место цветов в архитектурно-ландшафтной среде города. (ПК-4.1, ПК-6.1, ПК-6.2, ПК-6.3)
- 30. Функционально-зональная специфика цветочного оформления города. (ПК-4.1, ПК-6.1, ПК-6.2, ПК-6.3)
- 31. Цветочные композиции в детских и спортивных, прогулочных и аттракционных парках. (ПК-3.1, ПК-4.1, ПК-6.1, ПК-6.2, ПК-6.3)
- 32. Цветочные композиции на территориях жилой застройки современная многоэтажная, малоэтажная с индивидуальными участками. (ПК-4.1, ПК-6.1, ПК-6.2, ПК-6.3)
- 33. Цветочные композиции на исторически ценной, реконструируемой территории. (ПК-4.1, ПК-6.1, ПК-6.2, ПК-6.3)
- 34. Цветочное оформление различных парковых зон. (ПК-4.1, ПК-6.1, ПК-6.2, ПК-6.3)
- 35. Цветочного оформления городских садов. (ПК-4.1, ПК-6.1, ПК-6.2, ПК-6.3)
- 36. Цветочного оформления городских скверов. (ПК-4.1, ПК-6.1, ПК-6.2, ПК-6.3)
- 37. Цветочное оформление городских улиц и площадей. (ПК-4.1, ПК-6.1, ПК-6.2, ПК-6.3)
- 38. Использование многолетников в цветочном оформлении города. (ПК-3.1, ПК-4.1, ПК-6.3)
- 39. Розы в цветочном оформлении города. (ПК-3.1, ПК-4.1, ПК-6.3)
- 40. Декорирование фасадов зданий, балконов и наружных подоконников. (ПК-3.1, ПК-4.1, ПК-6.3)
- 41. Цветники в композиции садового участка. (ПК-4.1, ПК-6.1, ПК-6.3)
- 42. Луковичные в композиции садового участка. (ПК-3.1, ПК-4.1, ПК-6.1, ПК-6.3)
- 43. Природный цветник в духе Пита Удольфа (ПК-3.1, ПК-4.1, ПК-6.1, ПК-6.3)
- 44. Цветники в стиле Кантри. (ПК-3.1, ПК-4.1, ПК-6.1, ПК-6.3)

45. Цветочный авангард современного сада. (ПК-3.1, ПК-4.1, ПК-6.1, ПК-6.3)

46. Переносные «клумбы» в саду. (ПК-4.1, ПК-6.1, ПК-6.3)

#### *Промежуточная аттестация студентами очной формы обучения может быть пройдена в соответствии с балльно- рейтинговой системой оценки знаний, включающей в себя проведение текущего (ТК), промежуточного (ПК) и итогового (ИК) контроля по дисциплине [1].*

*Текущий контроль (ТК) осуществляется в течение семестра и проводится по лабораторным работам или/и семинарским и практическим занятиям, а также по видам самостоятельной работы студентов (КП, КР, РГР, реферат).*

*Возможными формами ТК являются: отчет по лабораторной работе; защита реферата или расчетно-графической работы; контрольная работа по практическим заданиям и для студентов заочной формы; выполнение определенных разделов курсовой работы (проекта); защита курсовой работы (проекта).*

*Количество текущих контролей по дисциплине в семестре определяется кафедрой.*

*В ходе промежуточного контроля (ПК) проверяются теоретические знания. Данный контроль проводится по разделам (модулям) дисциплины 2-3 раза в течение семестра в установленное рабочей программой время. Возможными формами контроля являются тестирование (с помощью компьютера или в печатном виде), коллоквиум или другие формы.* 

*Итоговый контроль (ИК) – это экзамен в сессионный период или зачёт по дисциплине в целом.*

*Студенты, набравшие за работу в семестре от 60 и более баллов, не проходят промежуточную аттестацию в форме сдачи зачета или экзамена.*

*По дисциплине Цветочное оформление* формами **текущего контроля** являются:

**ТК1, ТК2, ТК3, ТК4, ТК5, ТК6** – проверка индивидуального задания и собеседование по теме практической работы.

#### **ТК-1**

#### Практическая работа 1

- 1. Понятие ахроматические и хроматические цвета? Какие они имеют характеристики?
- 2. Дайте определение понятиям: цветовой тон, насыщенность, светлота.
- 3. Что называется, гармонией цвета?
- 4. На чем основана гармония цветовых сочетаний?
- 5. От чего зависит выбор доминирующего цвета и какой цвет может стать доминирующим?
- 6. Каким образом можно спроектировать сочетание ахроматических цветов в цветочном оформлении?
- 7. Какие правила учитываются при сочетание ахроматических цветов с хроматическими.
- 8. Какие сочетания из хроматических цветов можно использовать при разработке плана цветника?

#### **ТК-2**

#### Практическая работа 2

- 1. Суть гармонии контраста и гармонии сходства.
- 2. Как определяется степень контраста по цветовому тону, яркости (светлоте), средняя светлота композиции и степень контрастности цветов?
- 3. Последовательность оценки растительного материала по его цветовым характеристикам.
- 4. Дайте определение понятию «композиция». Когда возникает статическое и динамическое равновесие?
- 5. Масштаб, пропорции и модули в создании гармоничных соотношений форм.
- 6. Какие пропорции, основанные на геометрической прогрессии, являются гармоничными?
- 7. Принципы несмешения гармонических тел.
- 8. В чем смысл закона трехкомпонентности и правила группировки?

#### **ТК-3**

#### Практическая работа 3

- 1. Какие типы цветников используют в зеленом строительстве?
- 2. Что учитывается при подборе цветочных культур для цветника?
- 3. В каких случаях для создания цветника используют однолетние культуры?
- 4. В каких случаях для создания цветника используют ковровые культуры?
- 5. В каких случаях для создания цветника используют двулетние культуры?
- 6. В каких случаях для создания цветника используют луковичные культуры?
- 7. В каких случаях для создания цветника используют многолетние культуры?
- 8. Как проводится подбор растений для группы?
- 9. Как проводится подбор растений для массива?
- 10. Как проводится подбор растений для миксбордера?
- 11. Использование папоротников в цветочном оформлении.

### **ТК-4**

#### Практическая работа 4

- 1. На какие две категории разделяется цветочное оформление парка?
- 2. Что влияет на выбор растений и их размещение в парке (сквере)?

22

- 3. Основные элементы цветочно-декоративного оформления в парках и скверах.
- 4. Как оформляются входные зоны парка?
- 5. Какие цветники проектирует в зоне тихого отдыха парка?
- 6. Цветочное оформление берегов водоема.
- 7. Моноцветники в парке.
- 8. Особенности проектирования розария.
- 9. Особенности проектирования рокария.

## **ТК-5**

## Практическая работа 5

- 8. Каким должно быть цветочное оформление в центральной части города?
- 9. Цветочное оформление площадей перед административным зданиям, центрам жилищных массивов, памятникам, уличным перекресткам, кинотеатрам.
- 10. Цветочное оформление дворов.
- 11. Цветочное оформление городских улиц и магистралей.
- 12. Розы в цветочном оформлении улиц.
- 13. Контейнерное цветочное оформлений на городских улицах.
- 14. Вертикальное озеленение в цветочном оформлении городских улиц.

### **ТК-6**

#### Практическая работа 6

- 8. Как проводится подсчет необходимого количества растений для создания цветника?
- 9. Что означает норма посадки?
- 10.Что представляет собой разбивочный чертеж?
- 11.Сущность графического метода выполнения разбивочного чертежа.
- 12.Сущность метода квадратов выполнения разбивочного чертежа.
- 13.Что представляет собой посадочный чертеж.
- 14.Как осуществляется перенос проекта в натуру

В течение семестра проводятся 2 **промежуточных контроля (ПК1, ПК2**) в форме контрольной работы по пройденному теоретическому материалу лекций.

**ПК3 –** защита курсового проекта.

#### **Курсовой проект**

Курсовой проект (КП) на тему «Цветочное оформление объекта ландшафтной архитектуры». Целью выполнения КП является закрепление теоретических знаний по проектированию цветников с учетом конкретных условий.

В задачи КП входит:

- проанализировать природные условия района расположения объекта цветочного оформления и его целевое назначение;

- провести комплексную оценку состояния объекта и перспективы развития;
- определить стиль цветочного оформления объекта и в соответствии ему типы цветников;
- разработать проект цветочного оформления объекта ландшафтной архитектуры;
- разработать план по каждому типу цветника;
- дать обоснование предлагаемого ассортимента цветочных культур;
- произвести расчет потребного количества посадочного материала;
- составить план разбивки цветника (разбивочно-посадочный чертеж).
- КП состоит из графической части и пояснительной записки.

*Графическая часть включает:*

- 1. Расположение цветников в плане проектируемого объекта в М 1:100;
- 2. Планы цветников с указанием цветочного ассортимента в М 1:50 (1:25; 1:10);
- 3. Разбивочно-посадочный чертеж в М 1:50 (1:25; 1:10).

## *Структура пояснительной записки курсового проекта*

### *и ее ориентировочный объём*

Введение (1 с.)

- 1 Комплексный предпроектный анализ территории объекта проектирования (5 с.)
	- 1.1 Климатические условия района проектирования
	- 1.2 Ландшафтный анализ территории объекта проектирования
- 2 Цветочное оформление объекта проектирования (20 с.)
- 2.1 Обоснование стиля цветочного оформления и проектируемых типов цветников
- 2.2 Подбор ассортимента цветочных культур
- 3 Расчет потребного количества посадочного материала (2 с.) Заключение (0,5с.)

Список использованной литературы (0,5с.)

Выполняется КП студентом индивидуально под руководством преподавателя во внеаудиторное время, самостоятельно. Срок сдачи законченной работы на проверку руководителю указывается в задании. После проверки и доработки указанных замечаний, проект защищается. При положительной оценке выполненной студентом работы на титульном листе работы ставится - «отлично», «хорошо» или «удовлетворительно».

#### *Итоговый контроль (ИК)* – **экзамен**.

**Полный фонд оценочных средств, включающий текущий контроль успеваемости и перечень контрольно-измерительных материалов (КИМ) приведен в приложении к рабочей программе.**

### **5. УЧЕБНО-МЕТОДИЧЕСКОЕ И ИНФОРМАЦИОННОЕ ОБЕСПЕЧЕНИЕ ДИСЦИПЛИНЫ**

#### **5.1 Литература**

Основная

1. Соколова, Т.А. Декоративное растениеводство. Цветоводство: учебник для вузов по направл. "Ландшафтная архитектура" / Т.А. Соколова, И.Ю. Бочкова. - 5-е изд., испр. - Москва: Академия, 2011. - 428 с. - (Высшее профессиональное образование. Бакалавриат). - ISBN 978-5-7695-8485-5: 606-10. - Текст: непосредственный (15 экз.)

2. Матвиенко, Е.Ю. Цветочное оформление: курс лекций для студ. направл. "Ландшафтная архитектура" / Е.Ю. Матвиенко; Новочерк. инж.-мелиор. ин-т ДГАУ. - Новочеркасск, 2014. - 155 с. - б/ц. - Текст: непосредственный (20 экз.)

3. Практикум по цветоводству: учеб. пособие для бакалавров / А.А. Шаламова, Г.Д. Крупина, Р.В. Миникаев, Г.В. Абрамова. - Санкт-Петербург [и др.]: Лань, 2014. - 251 с. - Гриф УМО. - ISBN 978-5- 8114-1646-2: 550-00. - Текст: непосредственный (20 экз.)

4. Матвиенко, Е.Ю. Цветочное оформление: курс лекций для студ. направл. "Ландшафтная архитектура" / Е.Ю. Матвиенко; Новочерк. инж.-мелиор. ин-т ДГАУ. - Новочеркасск, 2014. - URL : http://ngma.su (дата обращения: 26.08.2020). - Текст: электронный

5. Практикум по цветоводству: учеб. пособие / Шаламова А.А., Крупина Г.Д., Миникаев Р.В., Абрамова Г.В. - Санкт-Петербург: Лань, 2014. - Гриф УМО. - URL: http://e.lanbook.com/books/element.php?pl1\_id=45682 (дата обращения: 26.08.2020). - ISBN 978-5-8114- 1646-2. - Текст: электронный

6. Матвиенко, Е.Ю. Цветочное оформление: учеб. пособие для бакалавров, обуч. по направл. "Ландшафтная архитектура" / Е. Ю. Матвиенко; Новочерк. инж.-мелиор. ин-т Донской ГАУ. - Новочеркасск, 2019. - URL: http://ngma.su (дата обращения: 26.08.2020). - Текст: электронный.

Дополнительная

1. Матвиенко, Е.Ю. Цветочное оформление: практикум для студ., обуч. по направл. "Ландшафтная архитектура" / Е.Ю. Матвиенко; Новочерк. инж.-мелиор. ин-т ДГАУ. - Новочеркасск, 2014. - 111 с. - б/ц. - Текст: непосредственный (15 экз)

2. Лунина, Н. М. Редкие многолетние цветы / Н.М. Лунина, Н.Л. Белоусова. - Минск: Беларуская навука, 2016. - 187 с. - URL: http://biblioclub.ru/index.php?page=book&id=443857 (дата обращения: 26.08.2020). - ISBN 978-985-08-2005-1. - Текст: электронный

3. Цветочное оформление: метод. указ. к вып. курс. проекта для студ. оч. и заоч. форм обуч. по направл. подгот. "Ландшафтная архитектура" (квалификация (степень) «бакалавр») / Новочерк. инж. мелиор. ин-т Донской ГАУ; сост. Е.Ю. Матвиенко. - Новочеркасск, 2019. - URL: http://ngma.su (дата обращения: 26.08.2020). - Текст: электронный

4. Матвиенко, Е.Ю. Цветочное оформление: практикум для бакалавров, обуч. по направл. "Ландшафтная архитектура" / Е.Ю. Матвиенко; Новочерк. инж.-мелиор. ин-т Донской ГАУ. - [2-е изд., стер.]. - Новочеркасск, 2019. - URL: http://ngma.su (дата обращения: 26.08.2020). - Текст: электронный

**5.2 Перечень современных профессиональных баз данных и информационных справочных систем**

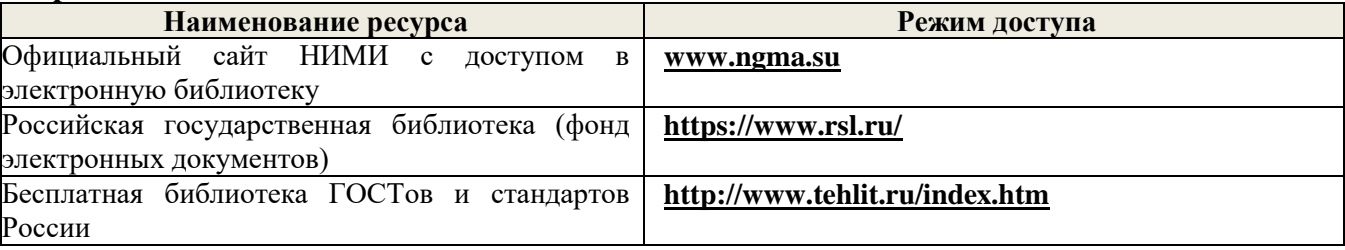

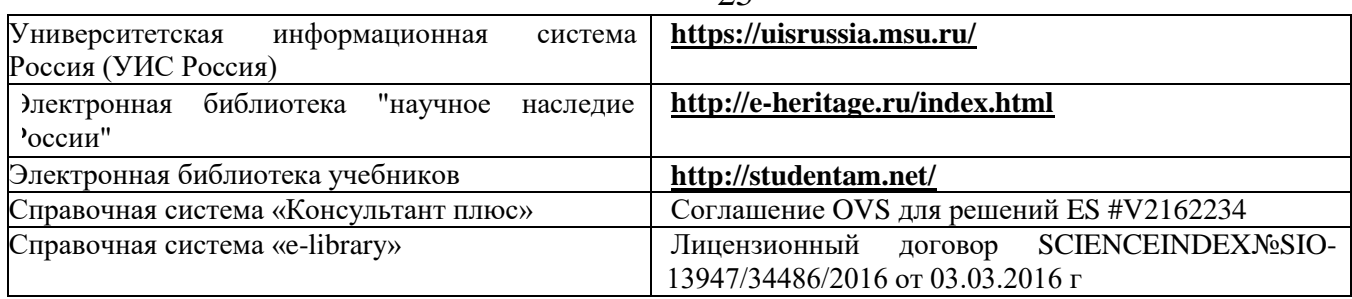

## **5.3 Лицензионное и свободно распространяемое программное обеспечение, в том числе отечественного производства**

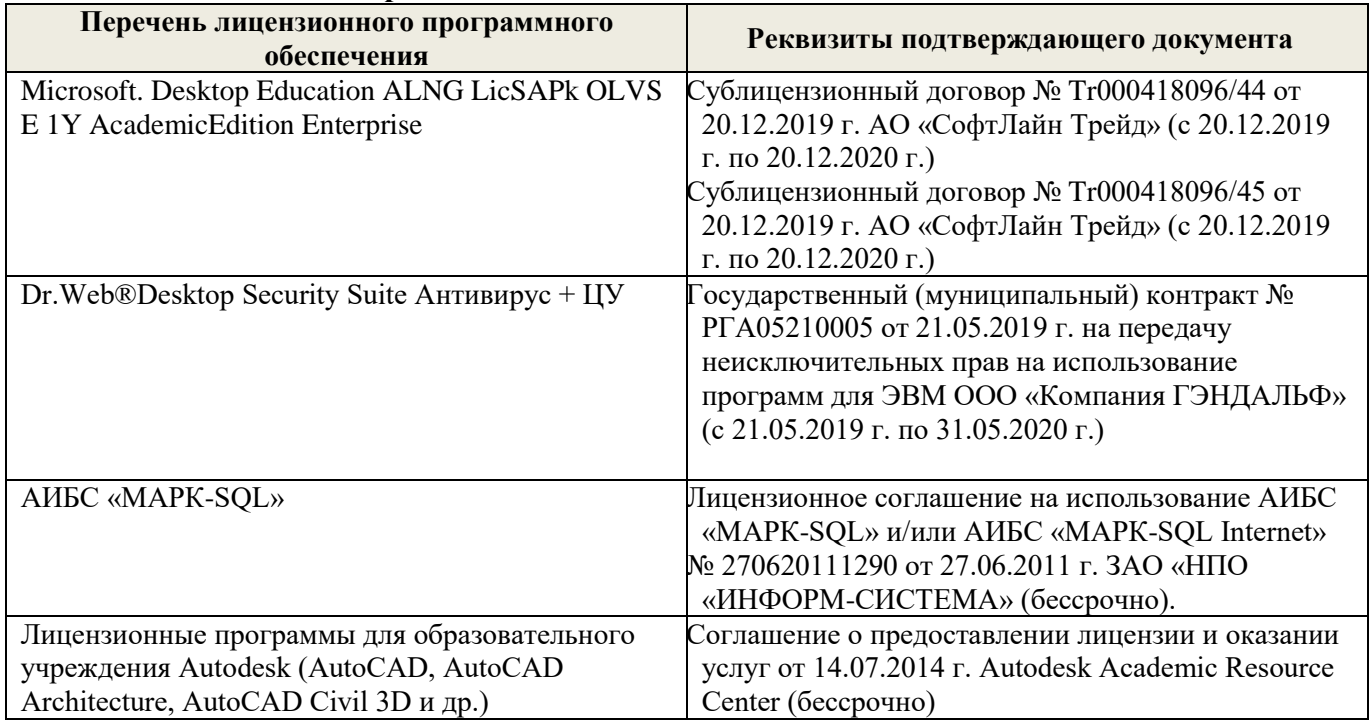

## **5.4 Перечень договоров ЭБС образовательной организации на 2020-21 уч. год**

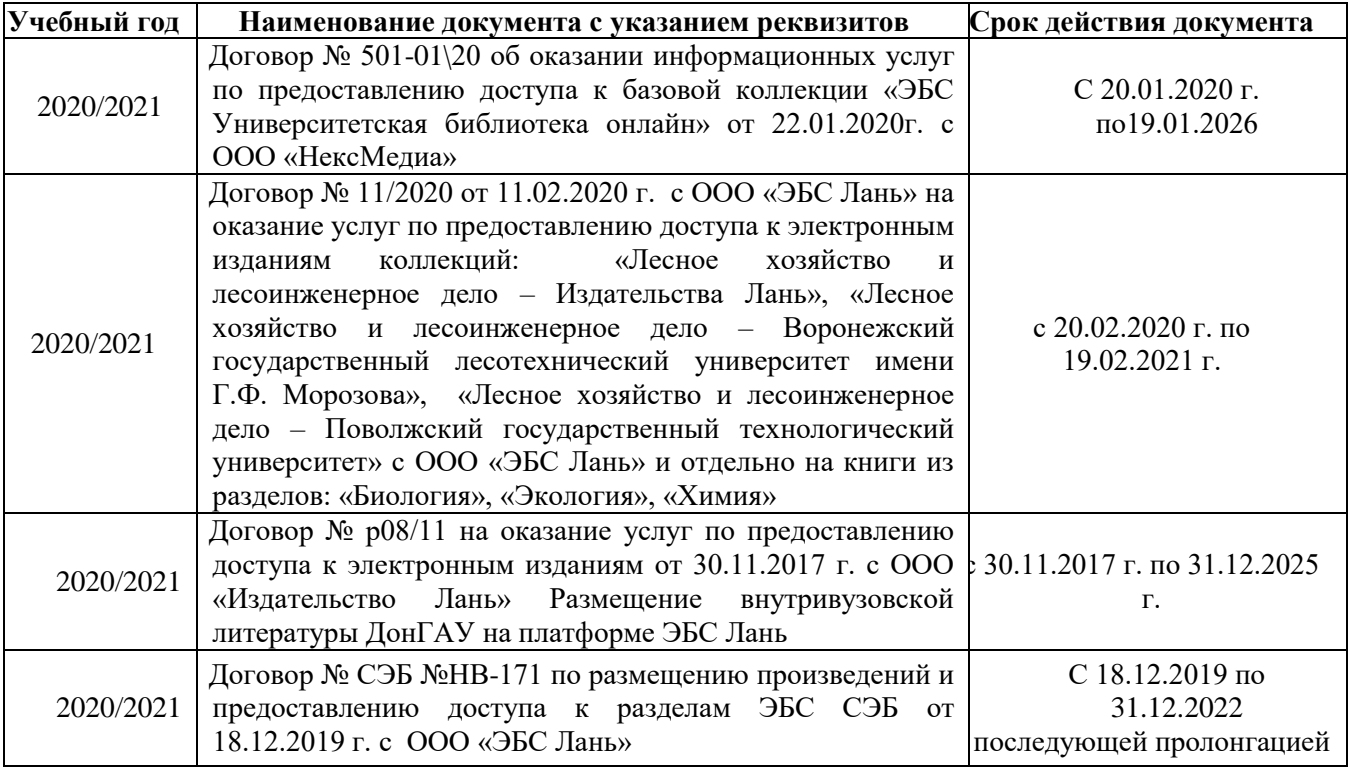

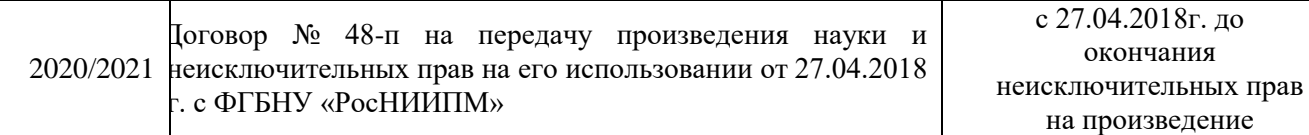

## **6. ОПИСАНИЕ МАТЕРИАЛЬНО-ТЕХНИЧЕСКОЙ БАЗЫ, НЕОБХОДИМОЙ ДЛЯ ОСУЩЕСТВЛЕНИЯ ОБРАЗОВАТЕЛЬНОГО ПРОЦЕССА ПО ДИСЦИПЛИНЕ Учебные аудитории для проведения учебных занятий**

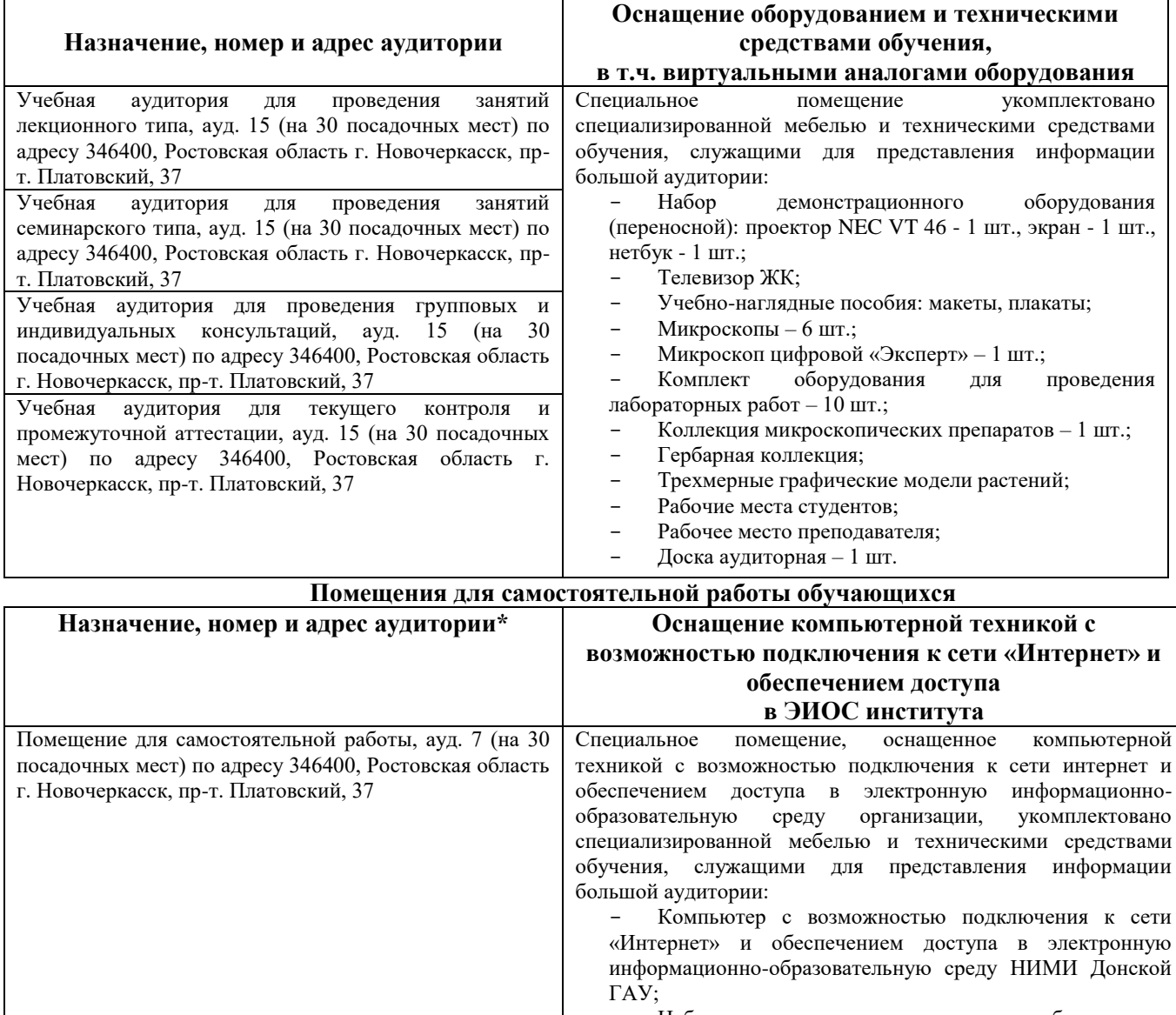

 Набор демонстрационного оборудования (переносной): проектор NEC VT 46 - 1 шт., экран - 1 шт., нетбук - 1 шт.;

- Рабочие места студентов;<br>- Рабочее место преполават
- Рабочее место преподавателя;<br>- Лоска аулиторная 1 шт Доска аудиторная – 1 шт.

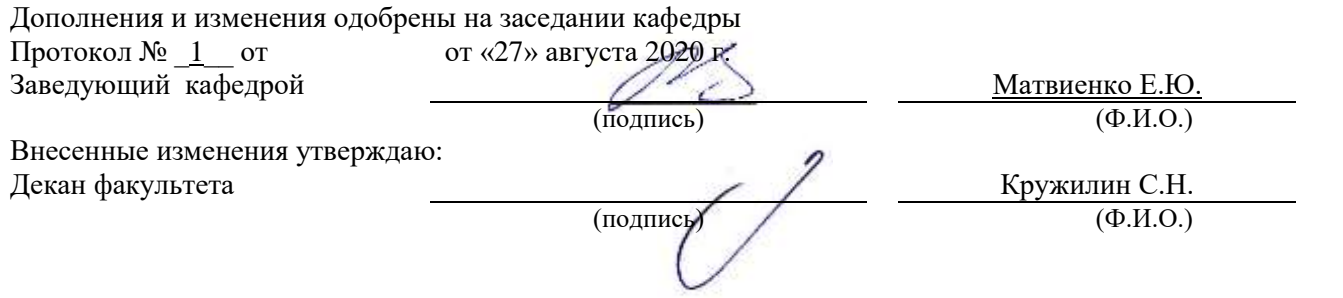

## **8. ДОПОЛНЕНИЯ И ИЗМЕНЕНИЯ В РАБОЧЕЙ ПРОГРАММЕ**

В рабочую программу на весенний семестр 20120- 2021 учебного года вносятся изменения: дополнено содержание следующих разделов и подразделов рабочей программы:

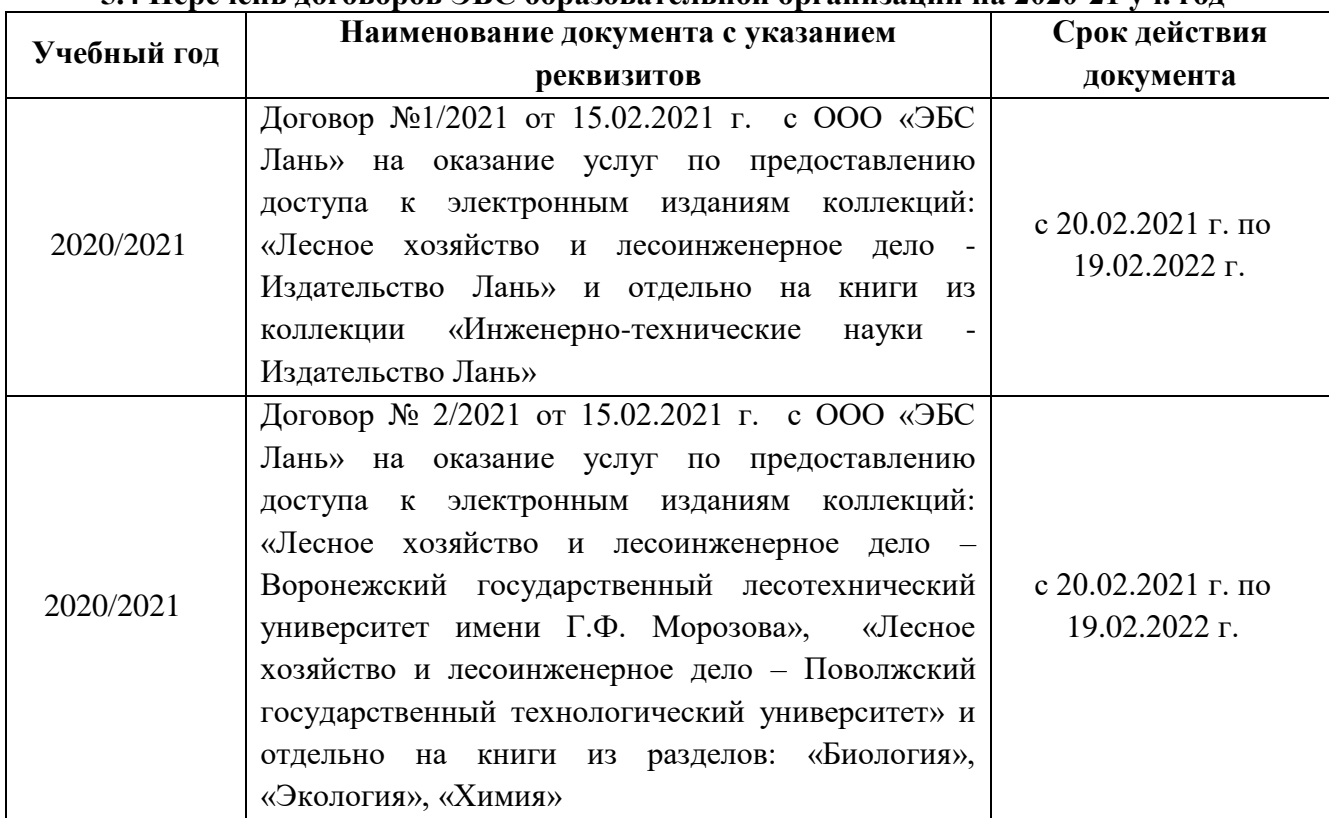

## **5.4 Перечень договоров ЭБС образовательной организации на 2020-21 уч. год**

**5.3 Лицензионное и свободно распространяемое программное обеспечение, в том числе отечественного производства**

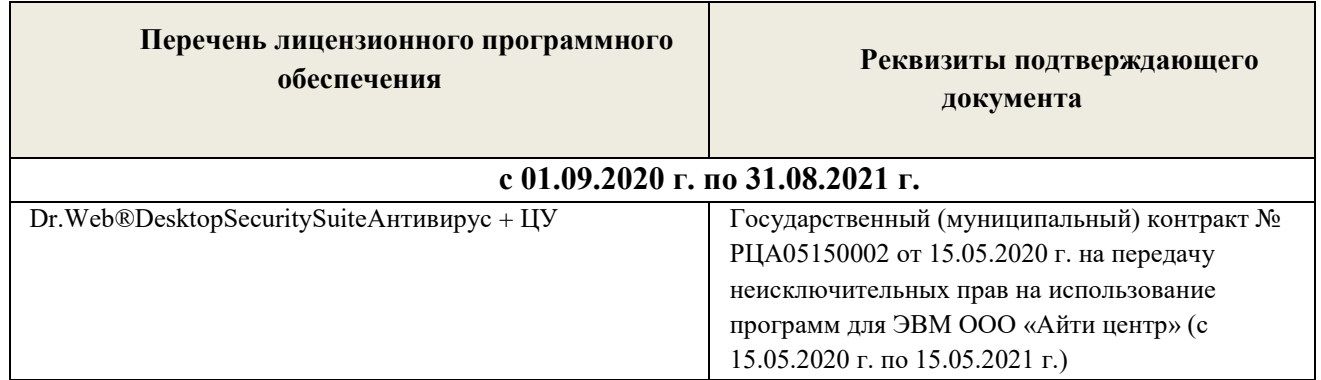

Дополнения и изменения одобрены на заседании кафедры

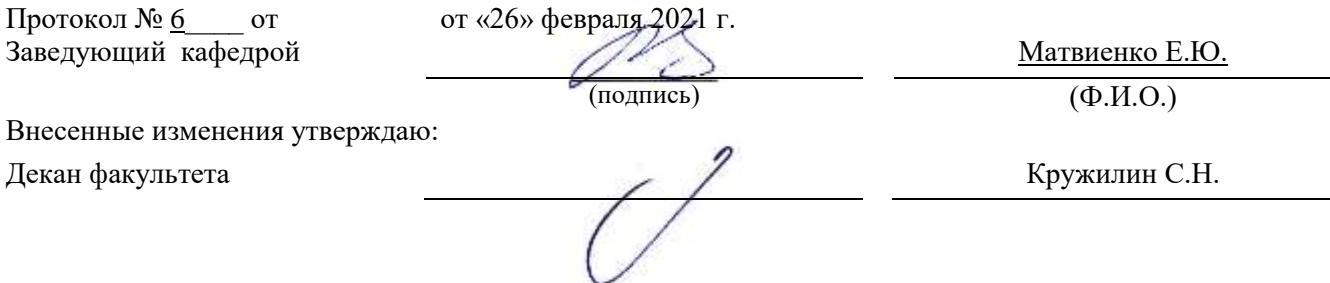

## **ДОПОЛНЕНИЯ И ИЗМЕНЕНИЯ В РАБОЧЕЙ ПРОГРАММЕ**

В рабочую программу на 2021 - 2022 учебный год вносятся следующие дополнения и изменения - обновлено и актуализировано содержание следующих разделов и подразделов рабочей программы:

#### **8.3 Современные профессиональные базы и информационные справочные системы**

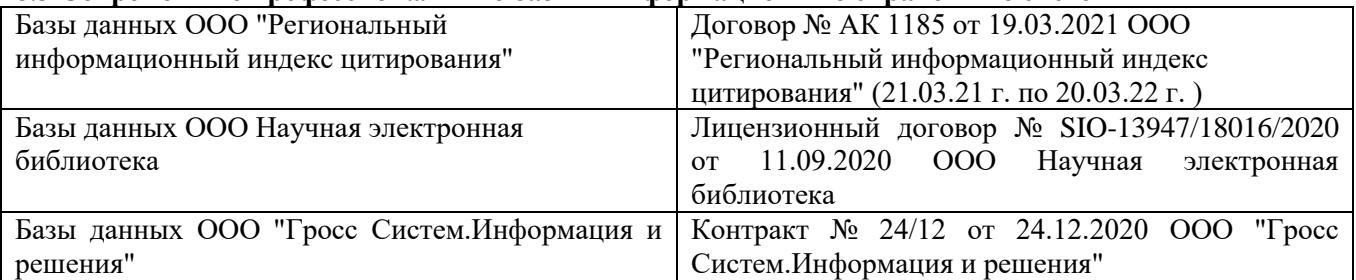

#### **Перечень договоров ЭБС образовательной организации на 2021-22 уч. год**

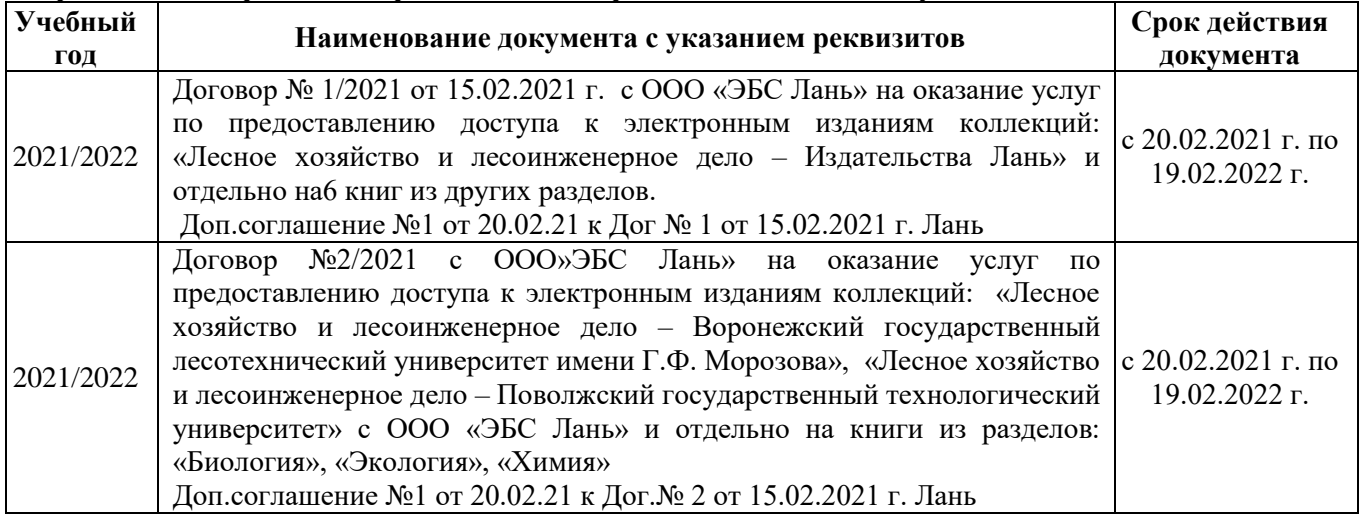

### **8.5 Перечень информационных технологий и программного обеспечения, используемых при осуществлении образовательного процесса**

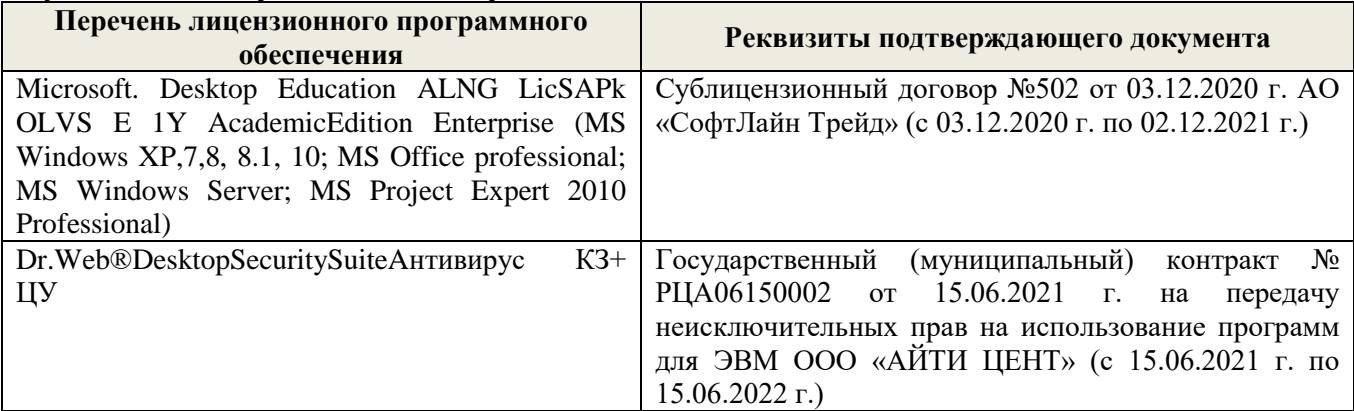

Дополнения и изменения рассмотрены на заседании кафедры «27» августа 2021 г.

Внесенные дополнения и изменения утверждаю: «27» августа 2021 г.

Декан факультета / Истужилин С.Н. (подпись) (Ф.И.О.)

## **11. ДОПОЛНЕНИЯ И ИЗМЕНЕНИЯ В РАБОЧЕЙ ПРОГРАММЕ**

В рабочую программу на 2022 - 2023 учебный год вносятся следующие дополнения и изменения - обновлено и актуализировано содержание следующих разделов и подразделов рабочей программы:

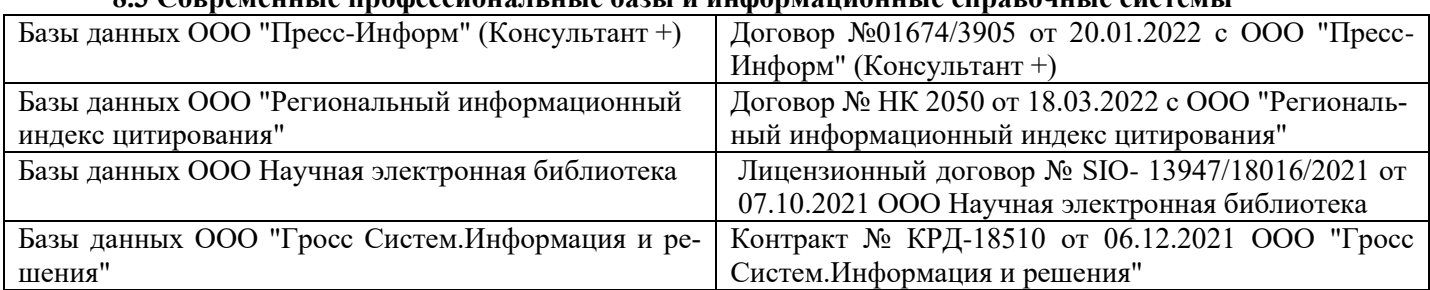

## **8.3 Современные профессиональные базы и информационные справочные системы**

### **Перечень договоров ЭБС образовательной организации на 2022-2023 уч. год**

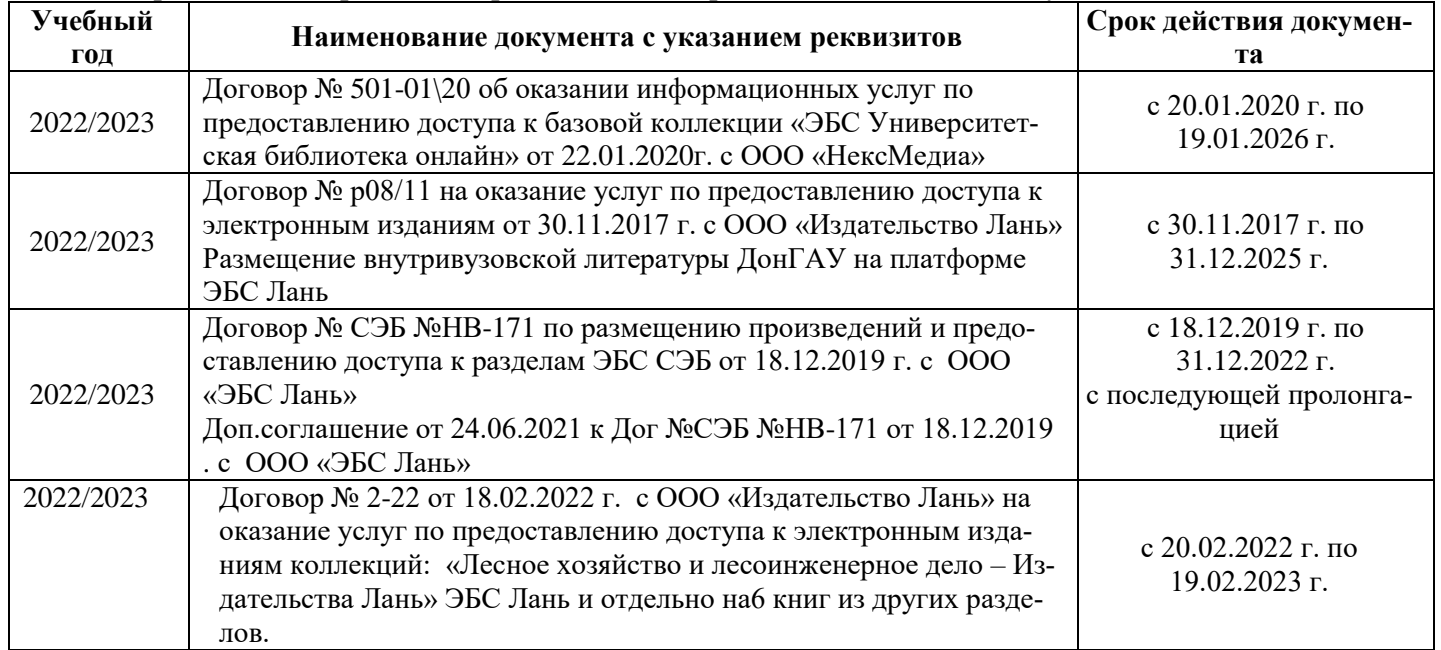

### **8.5 Перечень информационных технологий и программного обеспечения, используемых при осуществлении образовательного процесса**

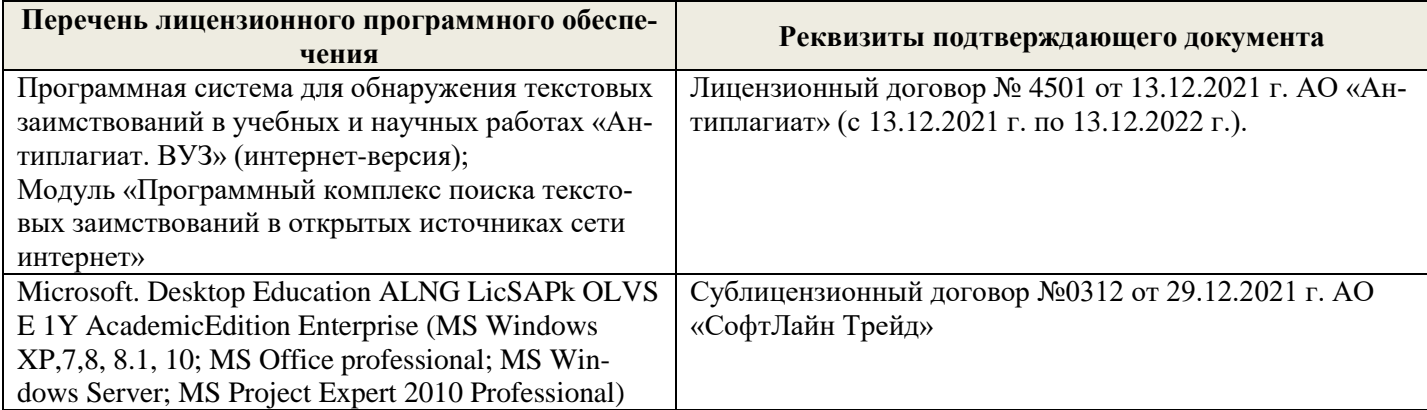

Дополнения и изменения рассмотрены на заседании кафедры «26» августа 2022 г.

Внесенные дополнения и изменения утверждаю: «26» августа 2022 г.

Декан факультета \_\_\_\_\_\_\_\_\_\_\_\_\_\_\_ Кружилин С.Н.  $\sqrt{\frac{1}{(100\mu)(1000)}}$